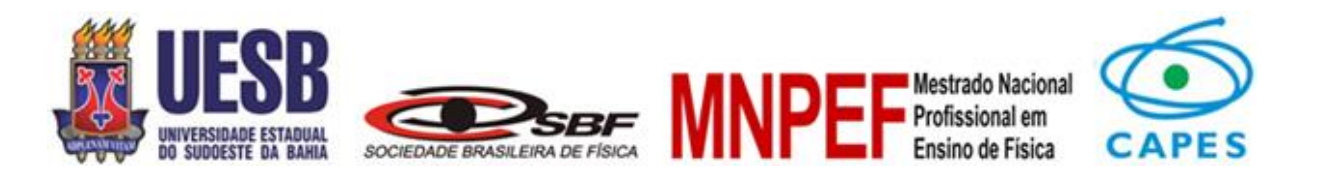

# **PRODUTO EDUCACIONAL**

# **UMA UEPS PARA O ENSINO DE CONCEITOS DA FÍSICA CLÁSSICA E QUÂNTICA POR MEIO DA EXPLORAÇÃO DOS POTENCIAIS DA TINTA CAPACITIVA**

**JOSÉ CLAUDIO AMORIM DA SILVA**

**Vitória da Conquista – Bahia Setembro de 2022**

# **UNIVERSIDADE ESTADUAL DO SUDOESTE DA BAHIA PRÓ-REITORIA DE PESQUISA E PÓS-GRADUAÇÃO MESTRADO NACIONAL PROFISSIONAL EM ENSINO DE FÍSICA**

**PRODUTO EDUCACIONAL**

# **UMA UEPS PARA O ENSINO DE CONCEITOS DA FÍSICA CLÁSSICA E QUÂNTICA POR MEIO DA EXPLORAÇÃO DOS POTENCIAIS DA TINTA CAPACITIVA**

José Claudio Amorim da Silva

Dissertação de Mestrado apresentada ao Programa de Pós-Graduação do Curso de Mestrado Nacional Profissional em Ensino de Física (MNPEF), como parte dos requisitos necessários à obtenção do título de Mestre em Ensino de Física. O presente trabalho foi realizado com o apoio da Coordenação de Aperfeiçoamento de Pessoal de Nível Superior – Brasil (CAPES).

**Orientador: Prof. Dr. Luizdarcy Matos Castro** 

**Coorientador: Prof. Dr. Jorge Anderson Paiva Ramos** 

**Vitória da Conquista – Bahia Setembro de 2022**

# SUMÁRIO DO PRODUTO EDUCACIONAL

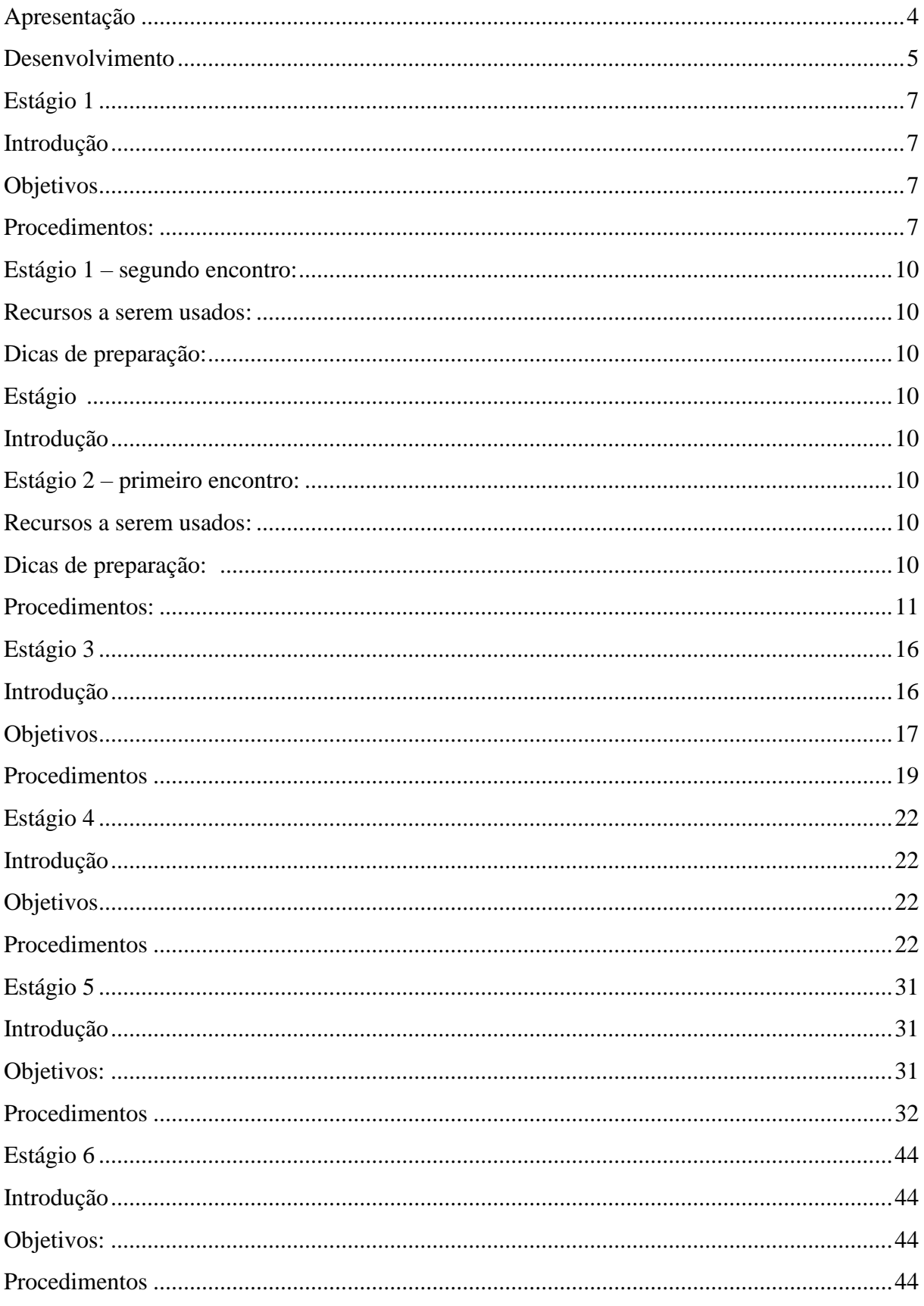

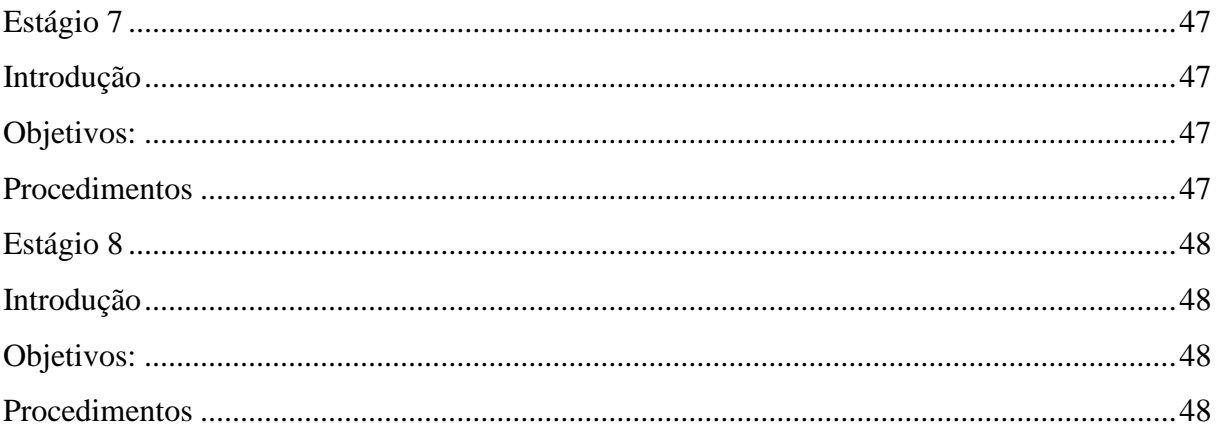

# **Apresentação**

O Ensino de Física nos tempos atuais vai muito além de fórmulas e cálculos, os alunos são levados a pensar diante de determinados problemas na sua vida cotidiana, sejam eles físicos, químicos ou matemáticos. A capacidade de entender certos fenômenos e suas propriedades, leva a uma solução do problema de maneira mais fácil, a formação do aluno deve ir muito além de prepará-los para testes, vestibulares ou ENEM, as aulas de Física como eram lecionadas no passado se tornaram maçantes, cansativas e desanimadoras, os alunos eram meros repetidores, sobre isso vejamos o que diz Moreira (2017):

> A Física na Educação Básica está em crise: além da falta e/ou despreparo de professores, das más condições de trabalho, do reduzido número de aulas e da progressiva perda da identidade no currículo, o ensino da Física na educação contemporânea estimulada a aprendizagem mecânica de conteúdos desatualizados. É preciso, urgentemente, mudar este panorama. O que fazer? (MOREIRA, 2017).

O presente trabalho fundamenta-se nas propriedades do carbono para a criação de uma tinta condutora de correntes elétricas (Tinta Capacitiva), e a partir da exploração dos potenciais da tinta capacitiva, o aluno terá contato com a física clássica e moderna, por meio do estudo de rede cristalina, condutividade elétrica, efeito Joule, maleabilidade, resistividade e teoria das bandas de energia, eles estudarão os conceitos de átomos e moléculas , com objetivo de entender as propriedades da tinta capacitiva.

Os conceitos estudados nas disciplinas do Mestrado Nacional Profissional em Ensino de Física (MNPEF) foram utilizados no desenvolvimento desta sequência de ensino e aprendizagem utilizando a UEPs, a qual resultou produção da dissertação de conclusão deste mestrado.

Este produto educacional, além do que foi mencionado, tem o objetivo de transformar a sala de aula em um laboratório de Física, enriquecer a sua prática pedagógica, para explicarmos alguns conceitos usamos uma analogia com o cotidiano para melhor compreensão, pois é cada vez mais difícil encontramos laboratórios de Física nas escolas de Ensino Médio.

# **Desenvolvimento**

Para o desenvolvimento da sequência didática planejamos em uma divisão de oito passos, de acordo com as unidades de ensino potencialmente significativa UEPS de Marco Antônio Moreira, seguindo os enfoques metodológicos demandados pela sequência. Os enfoques rotulados são: Definir o assunto a ser abordado, verificar os conhecimentos prévios dos alunos – subsunçores, propor situações-problema, apresentar o conhecimento a partir da diferenciação progressiva, propor uma nova situação-problema em nível mais elevado de complexidade, Avaliação da aprendizagem por meio da UEPS e Avaliação da UEPS. Totalizando uma carga horária aproximada de 10 horas-aula. Conforme a divisão na tabela abaixo:

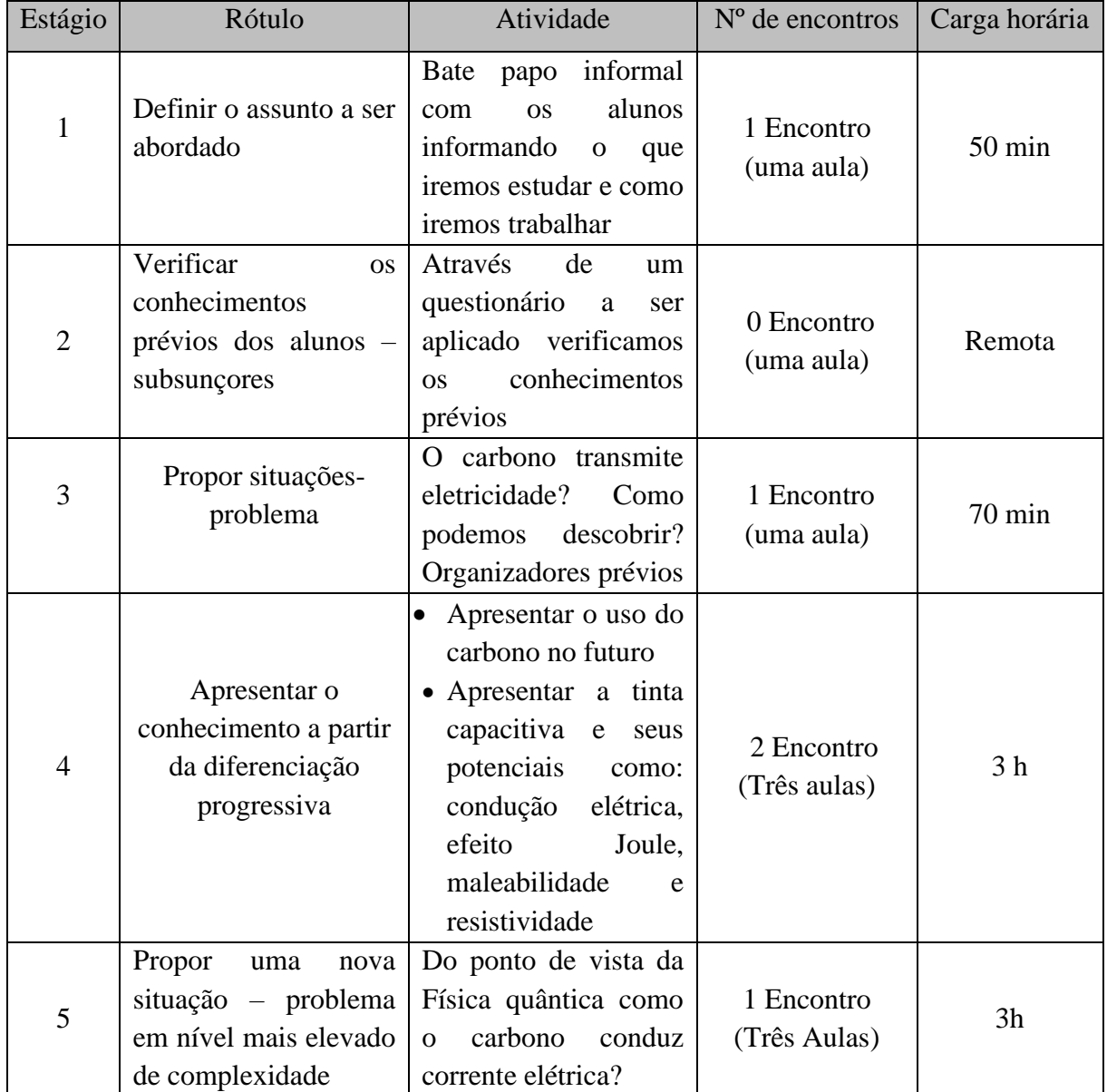

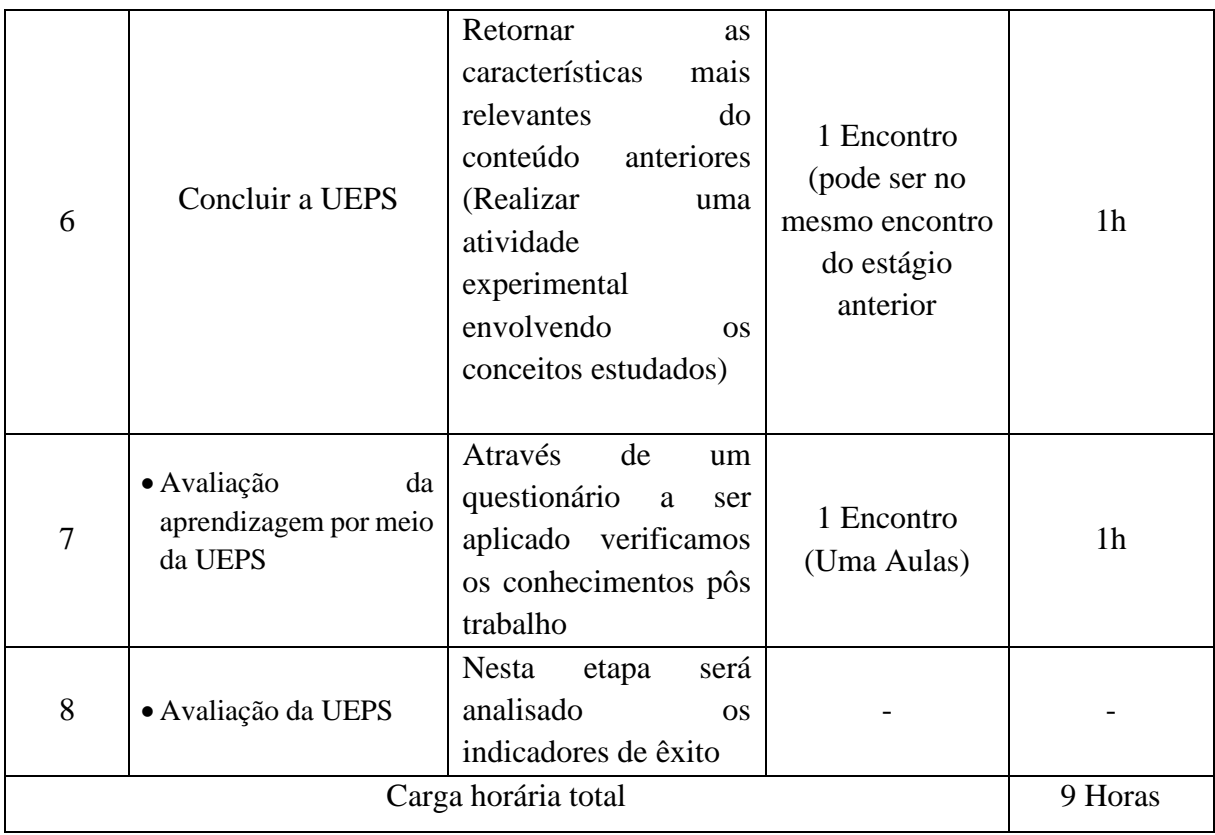

*Tabela 1 - carga horária da sequência de ensino.*

### **Estágio 1:**

### **Introdução:**

Essa fase inicial é uma introdução ao tema a ser estudado e como iremos conduzir nosso trabalho, nesta fase ouviremos todos os alunos acerca dos seus anseios quanto estudo do tema abordado. Devido à pandemia de COVID-19 que enfrentamos, essa fase inicial será presencial respeitando todos os protocolos de segurança, como o uso de máscara álcool em gel e distanciamento.

## **Objetivos:**

- Estabelecer uma conexão com os estudantes no momento inicial do processo didático e conduzir o foco dos mesmos nesse momento introdutório até o término de todo o processo.
- Ter um feedback dos alunos sobre o tema abordado.
- Apresentar o assunto que iremos trabalhar

### **Estágio 1 – Primeiro Encontro:**

Recursos a serem usados:

- Computador, tablet ou celular, dotado de Internet;
- Data Show.

Ferramentas de Internet e mídia como:

• Power Point: Mentimeter.

### **Dicas de preparação:**

- Verificar se todos os alunos possuem computador, tablet ou celular com acesso à Internet;
- Testar o computador, tablet, celular ou Data show, o que será usado;
- Verificar se o computador, tablet, celular possui conexão com a internet;

# **Procedimentos:**

Neste encontro teremos uma conversa prévia, na qual trataremos de assuntos como, por exemplo, o que estudaremos, como conduzirmos as nossas aulas, o propósito do nosso trabalho e esclarecimento de dúvidas. Além disso, definiremos um cronograma de trabalho e usando Data show exibiremos slides apresentando o nosso trabalho, logo após finalizarmos enviaremos por meio do WhatsApp um link de uma pesquisa simples desenvolvida no Mentimeter sobre o que os alunos acham da disciplina Física, o qual os alunos irão responder.

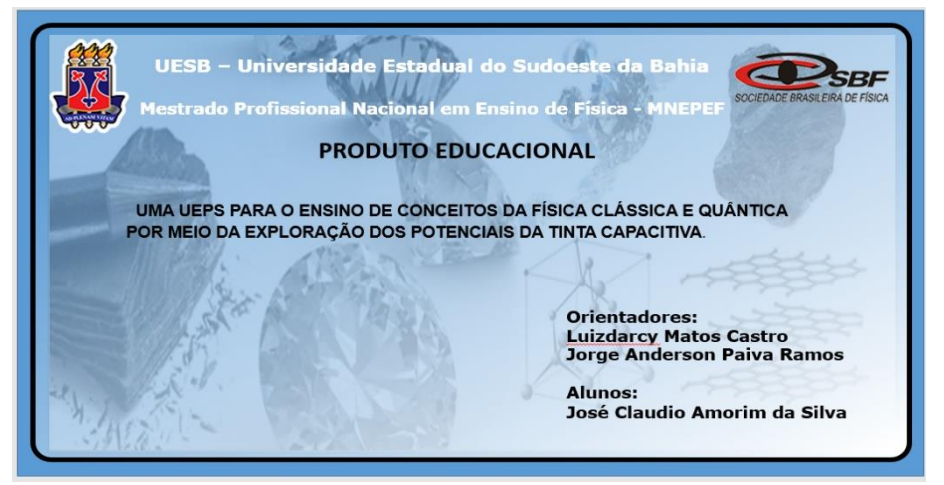

*Figura 1 - captura de tela da apresentação de slides sobre o trabalho.*

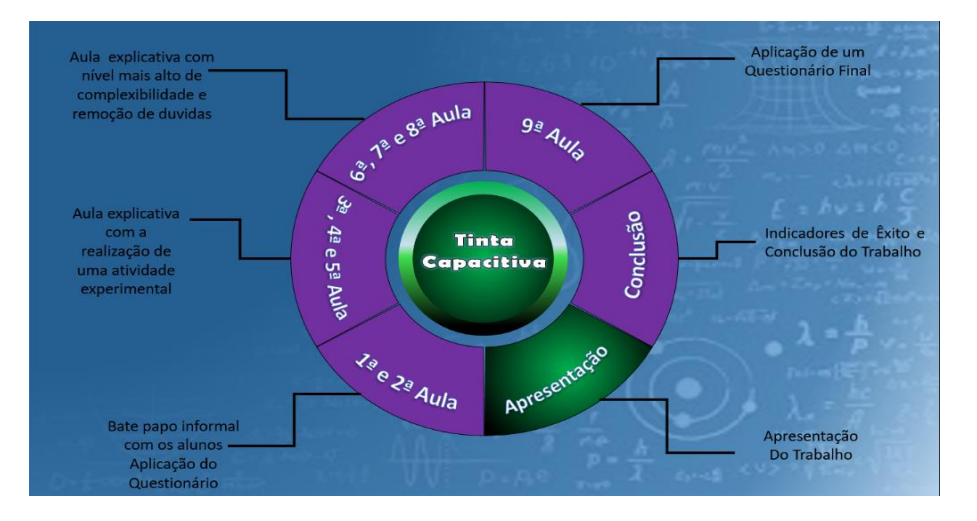

*Figura 2 - captura de tela da apresentação de slides sobre o trabalho.*

# Apresentação do Trabalho

Este trabalho faz parte da Dissertação do Mestrado Profissional em Ensino de Física, intitulado UMA UEPS PARA O ENSINO DE CONCEITOS DA FÍSICA CLÁSSICA E QUÂNTICA POR MEIO DA EXPLORAÇÃO DOS POTENCIAIS DA TINTA CAPACITIVA, tem o objetivo de motivar os alunos, levando - os a alcançar um potencial de desenvolvimento cada vez melhor por meio da experimentação. Além disso, mostra aos estudantes como transformar teoria em pratica na Física, pois o ensino de física nos tempos atuais vão muito além de formulas e cálculos, os alunos são levados a pensar diante de determinados problemas, sejam eles físicos, químico ou matemático. A capacidade de entender os fenômenos e suas propriedades, leva a uma solução do problema de maneira mais fácil. A formação do estudante deve ir muito além de uma preparação para os

vestibulares ou ENENs, as aulas de Física como eram lecionadas no passada se tornaram maçantes, cansativas e desanimadoras, os alunos eram meros repetidores.

*Figura 3 - captura de tela da apresentação de slides sobre o trabalho.*

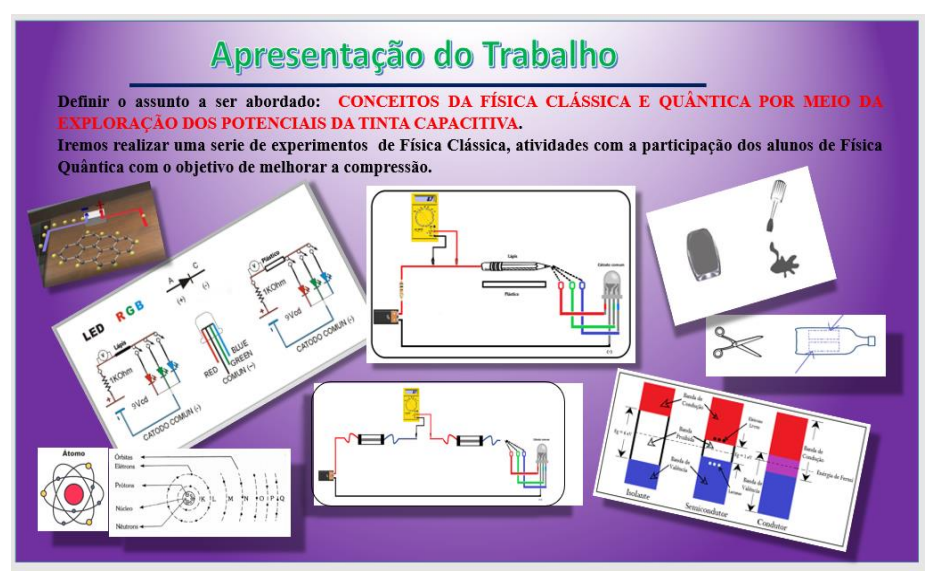

*Figura 4 - captura de tela da apresentação de slides sobre o trabalho.*

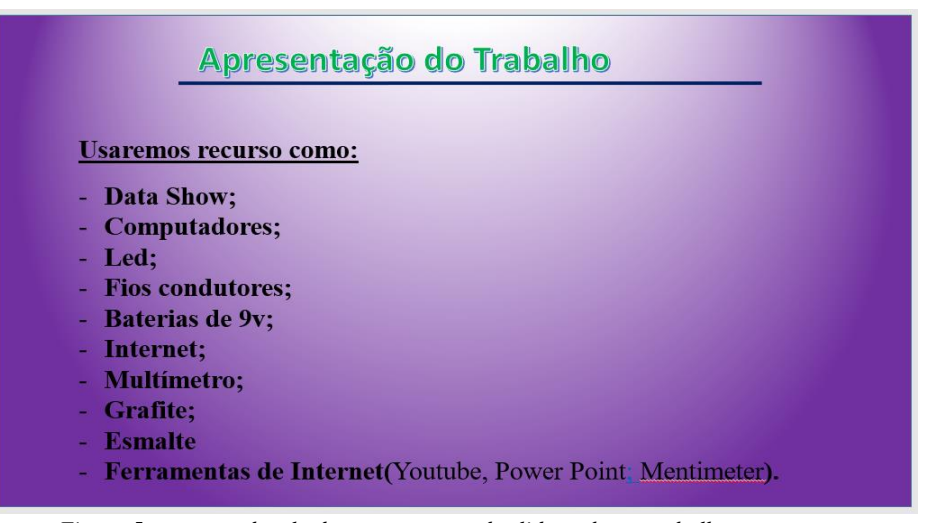

*Figura 5 - captura de tela da apresentação de slides sobre o trabalho.*

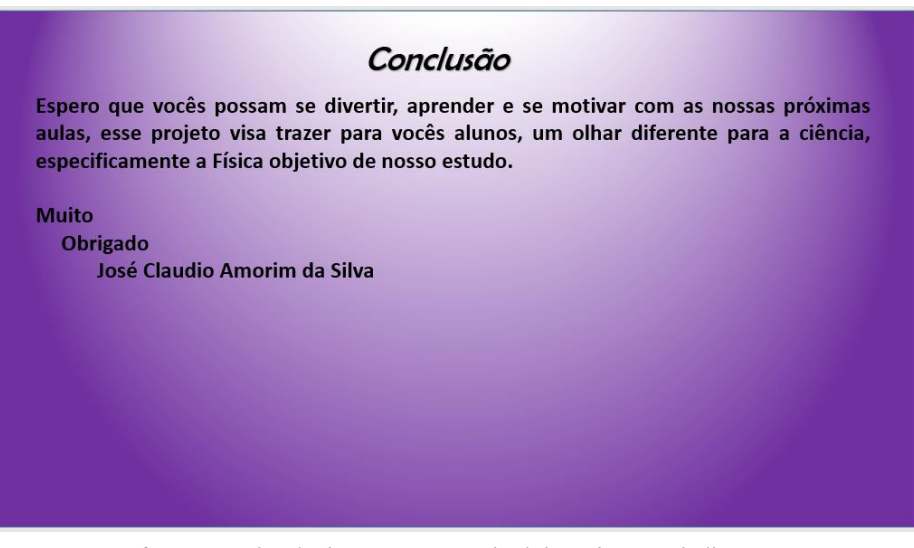

*Figura 6 - captura de tela da apresentação de slides sobre o trabalho.*

### **Estágio 2:**

## **Introdução:**

Caracteriza principalmente por ser um verificador dos conhecimentos prévios, o estágio 2 nos dará subsídio para as atividades subsequentes da sequência de ensino e aprendizagem. Neste estágio resolvemos acrescentar a verificação dos conhecimentos prévios dos alunos.

Devido à pandemia de COVID-19 que enfrentamos, essa fase inicial foi aplicada online, por meio de um questionário de sondagem para verificarmos os conhecimentos prévios dos alunos utilizando a fermenta Microsoft Forms.

A aplicação do questionário é importante, pois servirá como ferramenta para conhecermos os subsunçores, segundo Moreira (2012, p.2), subsunçor é o nome que se dá a um conhecimento específico, existente na estrutura de conhecimentos do indivíduo, que permite dar significado a um novo conhecimento que lhe é apresentado ou por ele descoberto. Tanto por recepção como por descobrimento, a atribuição de significados a novos conhecimentos depende da existência de conhecimentos prévios especificamente relevantes e da interação com eles. Assim é importante reiterar que a aprendizagem significativa se caracteriza pela interação entre conhecimentos prévios e conhecimentos novos, e que essa interação é não-literal e nãoarbitrária. Nesse processo, os novos conhecimentos adquirem significado para o sujeito e os conhecimentos prévios adquirem novos significados ou maior estabilidade cognitiva.

### **Objetivos:**

• Verificar os conhecimentos prévios dos estudantes.

# **Estágio 2 – Segundo encontro:**

Recursos a serem usados:

- Computador, tablet ou celular dotados de Internet;
- Ferramentas de Internet como:
	- Microsoft Forms:

### **Dicas de preparação:**

- Verificar se todos os alunos possuem computador com acesso à Internet;
- Testar as Ferramentas de Internet que serão usadas;
- Testar o computador que usarmos e a conexão com a internet;

# **Procedimentos:**

Enviaremos um link de acesso para cada aluno via WhatsApp ou e-mail com endereço de acesso ao questionário.

Nesta fase, os alunos responderam ao questionário online criado na plataforma Microsoft Forms e todas as informações serão enviadas por e-mail para o professor, e importante salientar que as respostas serão enviadas individualmente.

Questionário Online (Microsoft Forms):

### Link:

[https://forms.office.com/Pages/ResponsePage.aspx?id=DQSIkWdsW0yxEjajBLZtrQAAAAAAAAAAAAYAAPHbOndUO](https://forms.office.com/Pages/ResponsePage.aspx?id=DQSIkWdsW0yxEjajBLZtrQAAAAAAAAAAAAYAAPHbOndUOFZZWU1YUE9BUTYyMlJIME1OQ0RRUlA5Mi4u) [FZZWU1YUE9BUTYyMlJIME1OQ0RRUlA5Mi4u](https://forms.office.com/Pages/ResponsePage.aspx?id=DQSIkWdsW0yxEjajBLZtrQAAAAAAAAAAAAYAAPHbOndUOFZZWU1YUE9BUTYyMlJIME1OQ0RRUlA5Mi4u)

# QUESTIONÁRIO DE SONDAGEM - UESB - SBF - MNPEF Este Questionário de Sondagem faz parte da dissertação do aluno de mestrado em ensino de Física - José Claudio Amorim da Silva, sob a orientação do prof.: Dr. Luiz Darcy Digite seu nome: Insira sua resposta

*Figura 7 – fragmento do questionário de Sondagem.* 

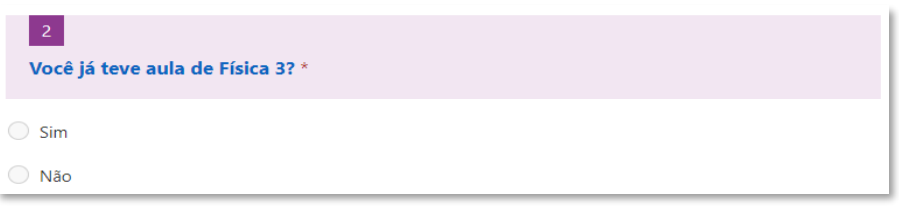

*Figura 8 – fragmento do questionário de Sondagem. Questão 2.*

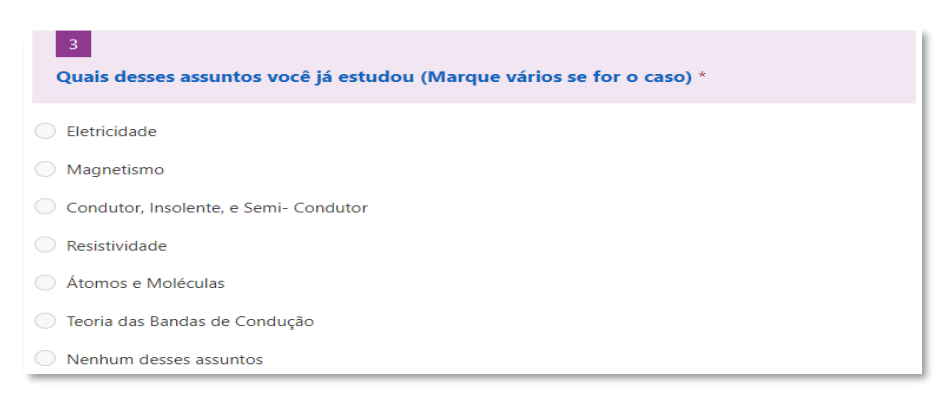

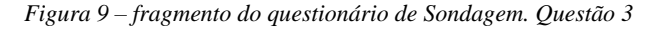

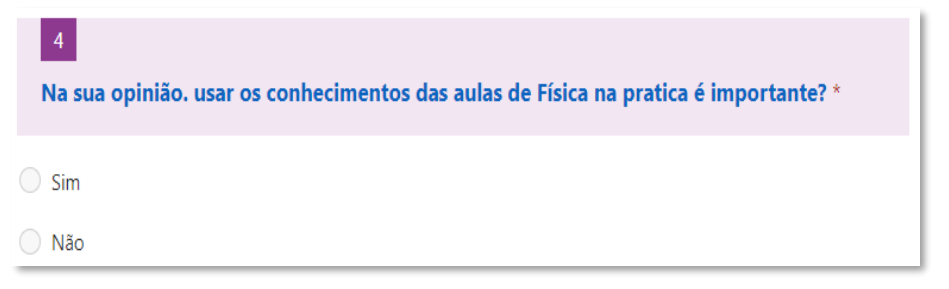

*Figura 10 – fragmento do questionário de Sondagem. Questão 4.*

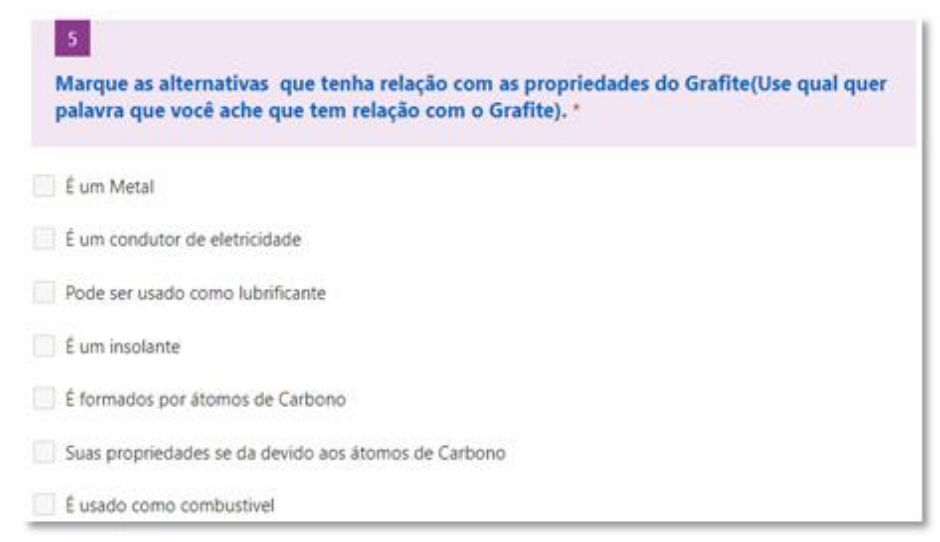

*.*

*Figura 11 – fragmento do questionário de Sondagem. Questão 5.*

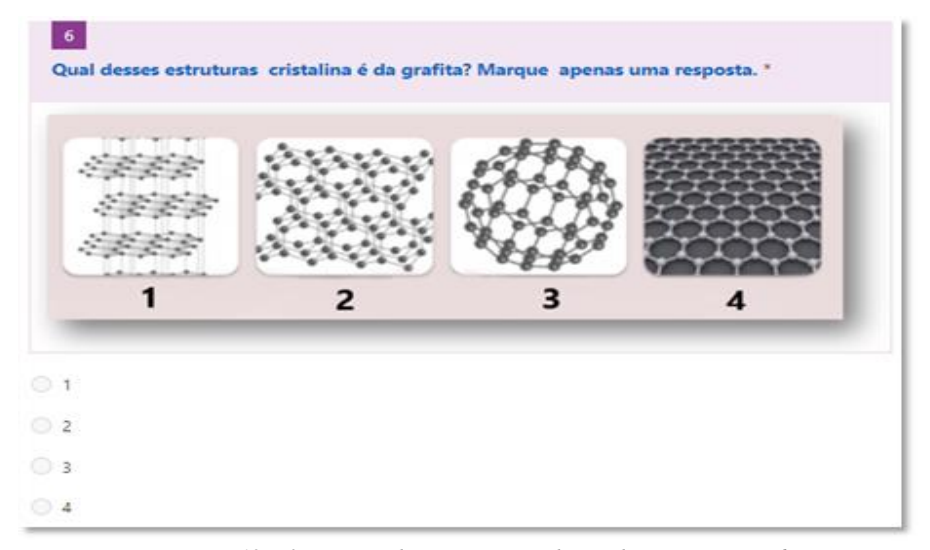

*Figura 12 – fragmento do questionário de Sondagem. Questão 6.*

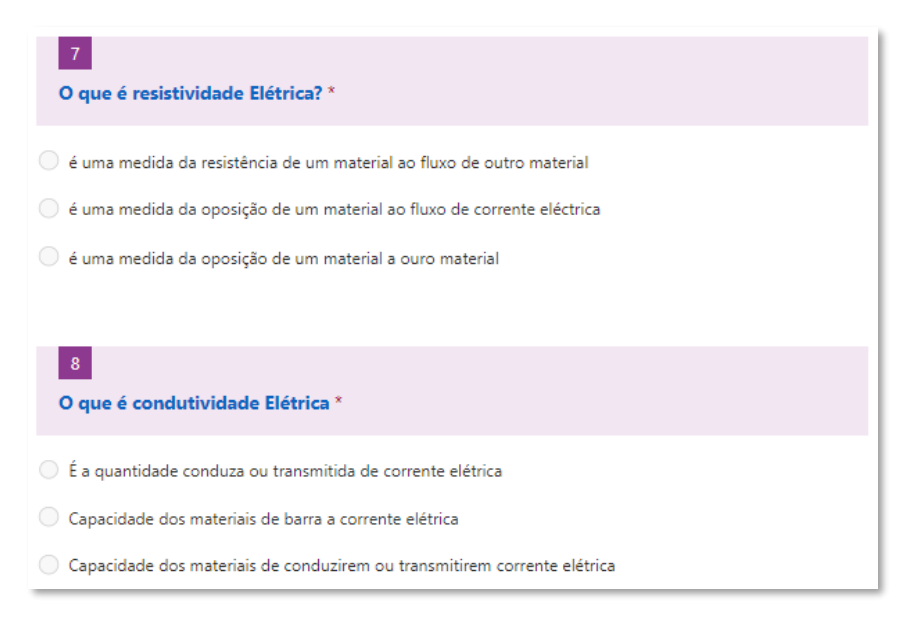

*Figura 13 – fragmento do questionário de Sondagem. Questão 7 e 8.*

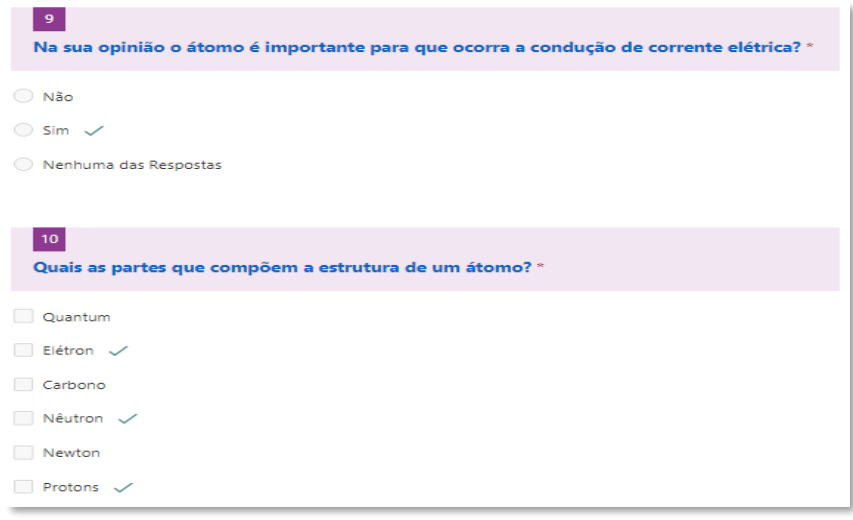

*Figura 14– fragmento do questionário de Sondagem. Questão 9 e 10.*

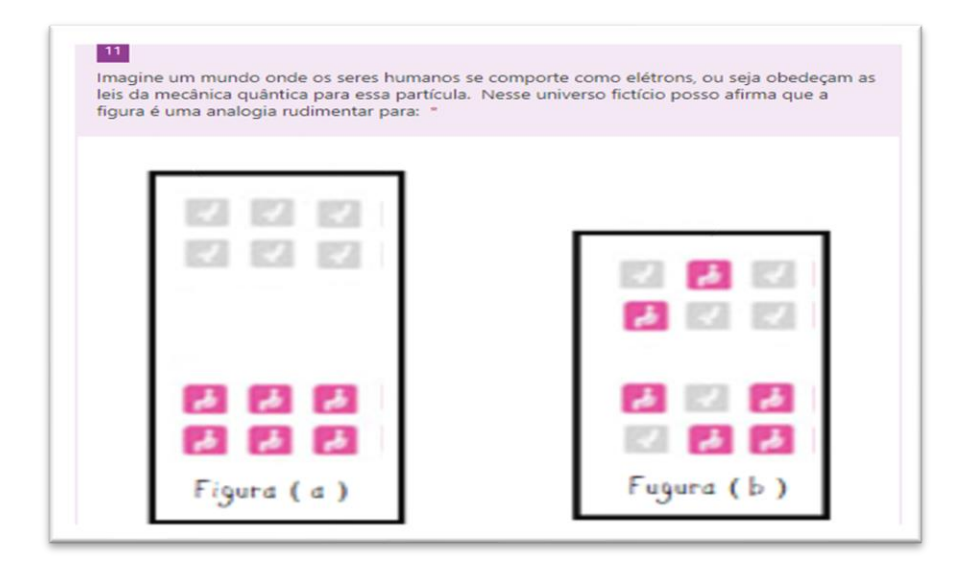

*Figura 15– fragmento do questionário de Sondagem. Questão 11* 

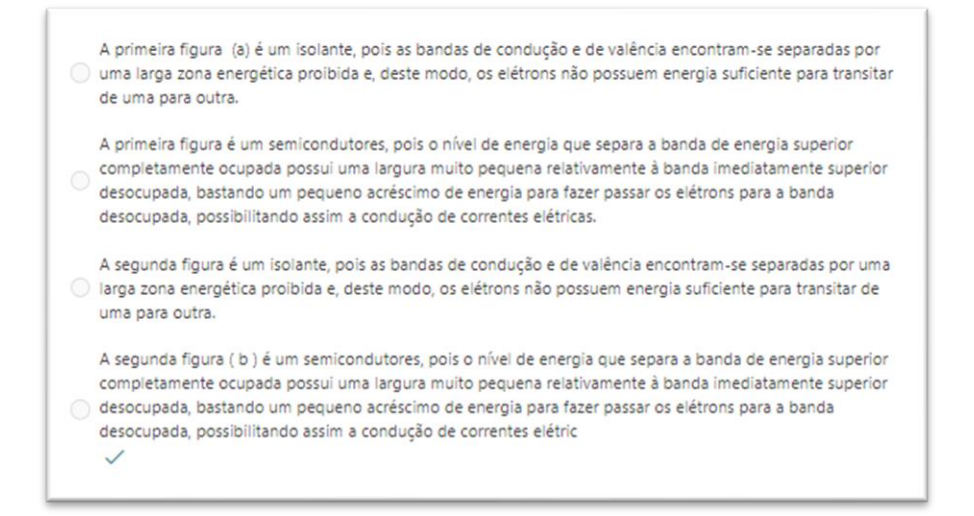

*.*

*Figura 16 – Continuação do fragmento do questionário de Sondagem. Questão 11.*

# $12$

Imagine que o núcleo da figura seja uma cidade, e que você esta caminhando distanciando se dessa cidade. Que cada traço da figura seja representado por uma letra e represente uma camada. Assim podemos dizer que:

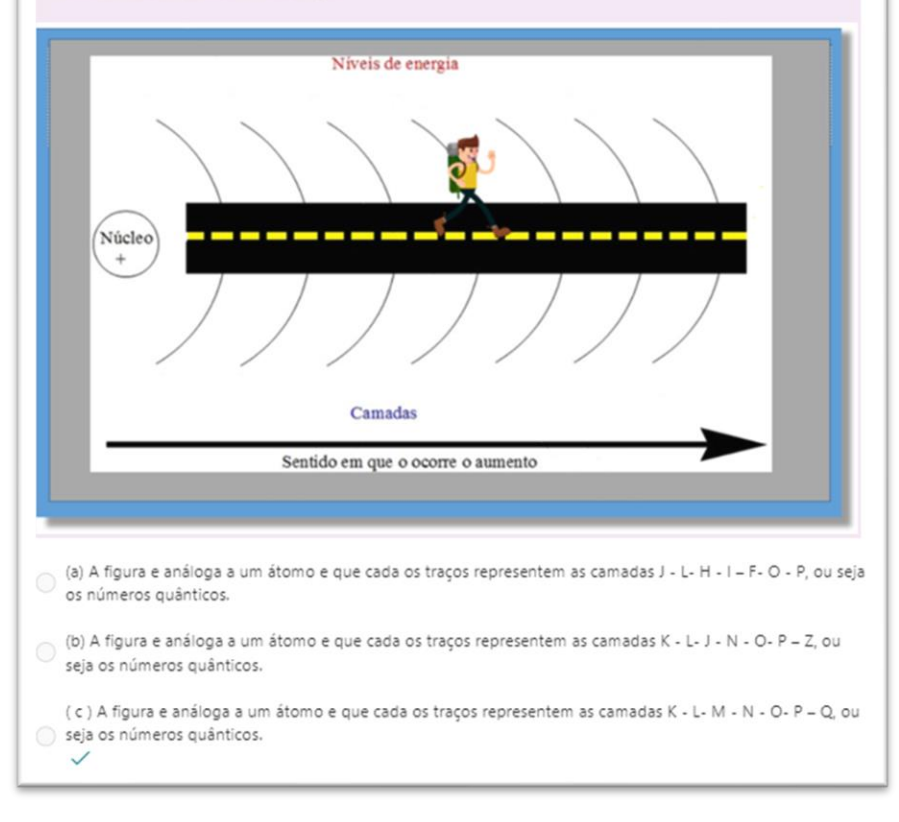

*Figura 17– fragmento do questionário de Sondagem. Questão 12*

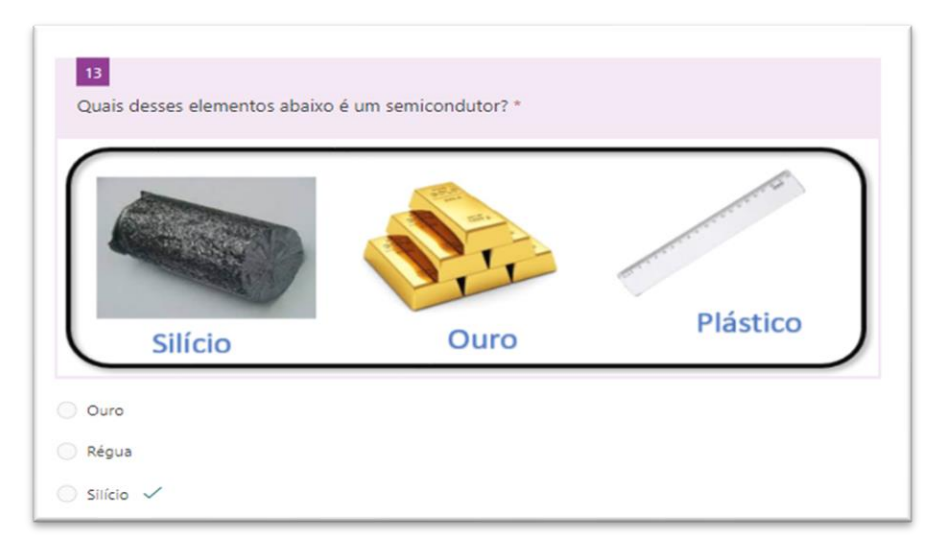

*Figura 18– fragmento do questionário de Sondagem. Questão 13*

### **Estágio 3:**

### **Introdução:**

Neste estágio, iniciaremos uma série de experimentos, com os quais poderemos verificar a teoria na prática, assim, por meio da experimentação, os alunos serão provocados e instigados sobre temas relevantes ao nosso trabalho. Mas antes de iniciarmos, teremos uma explanação sobre a diferença entre a Física Quântica e a Clássica, pois como o nosso trabalho envolve conceitos das duas matérias, a diferença entre elas deve ficar bem clara para os alunos.

Nessa terceira etapa responderemos alguns questionamentos como: O carbono conduz eletricidade? Como podemos descobrir? Um pedaço de plástico ou um semicondutor conduz eletricidade? Como podemos descobrir?

Antes de responder a estes questionamentos, precisamos entender algumas concepções sobre a prática do ensino de física, vejamos o que diz Paulo Freire sobre isso.

1. Ensinar exige criticidade: na verdade, a curiosidade ingênua que, "desarmada", está associada ao saber do senso comum, é a mesma curiosidade que, criticizando-se, aproximandose, de forma cada vez mais metodicamente rigorosa, do objeto cognoscível, torna-se curiosidade epistemológica" (FREIRE, 1988, P.31).

2. Ensinar exige reflexão sobre a prática na formação permanente dos professores, um momento fundamental é o da reflexão crítica sobre a prática; é pensando criticamente sobre a prática de hoje ou de ontem que se pode melhorar a próxima prática" (FREIRE, 1988, P.39).

Assim, vejamos o que diz Marco Antônio Moreira sobre Aprendizagem Significativa Crítica.

Para Moreira, *aprendizagem significativa critica: e aquela perspectiva que permite ao sujeito formar parte de sua cultura e, ao mesmo tempo, estar fora dela*. Trata-se de uma perspectiva antropológica em relação às atividades do seu grupo social, que permite ao indivíduo participar de tais atividades, porém, ao mesmo tempo, reconhecer quando a realidade está se está distanciando tanto que já não está sendo captada por parte do grupo.

Moreira (2000, p. 7-19) propõe alguns princípios, ideias ou estratégias facilitadoras da aprendizagem significativa crítica:

• Princípio do conhecimento prévio. Aprendemos a partir do que já sabemos. Para ser crítico de algum conhecimento, primeiramente tem que aprendê-lo significativamente;

• Princípio da interação social e do questionamento. Ensinar/aprender perguntas ao invés de respostas; isso nos mostra que em certo ponto, os pensamentos de Marco Antônio Moreira e Paulo Freire converge.

Levando tudo isso em conta realizaremos um experimento para responder a essas perguntas.

# **Objetivos:**

• Verificar se o Carbono, semicondutor e o plástico são condutores de corrente elétrica.

### **Estágio 3 – Terceiro encontro:**

Recursos a serem usados:

- Data Show
- Notebook
- Multímetro;
- Bateria de 9V;
- Led RGB Cátodo Comum;
- Um lápis;
- Fios;
- Garrafa Pet;
- Uma caneta de plástico;
- Tesoura;

# **Dicas de preparação:**

- Verificar se o Data Show está funcionando
- Verificar se o Notebook está funcionando
- Verificar se o multímetro está funcionando;
- Verificar se a bateria de 9V está funcionando;
- Verificar se o Led RGB não está queimando;
- Verificar se os fios não estão partidos;

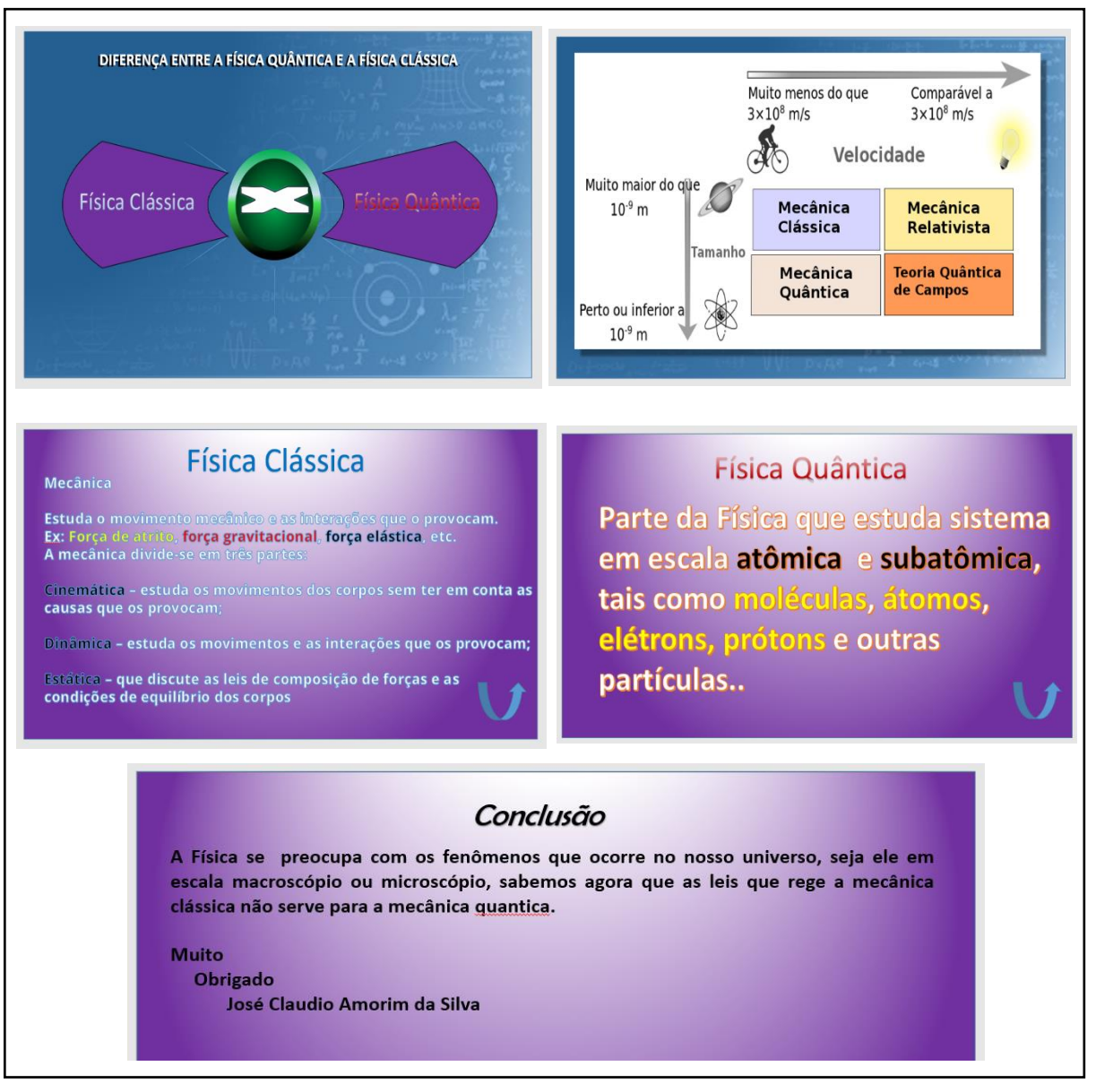

# **Aula sobre a diferença entre a Física Quântica e a Física Clássica:**

 *Figura 29 – fragmento dos slides da aula diferença entre Física Quântica e Física Clássica*

#### **EXPERIMENTO 01**

# **Procedimentos:**

O LED nada mais é do que um Diodo Emissor de Luz, daí advém a nomenclatura LED em inglês, *Light Emitting Diode*. No entanto, o LED RGB é emite três cores, Red (vermelho), Greem (Verde) e Blue (Azul), daí, advém o nome. Para o nosso experimento, usaremos um LED RGB Cátodo Comum, ele é composto por quatro pernas, sendo uma perna usada para o sinal negativo da bateria de 9V, e as outras três pernas correspondem as cores RGB. Vejamos como montar o experimento

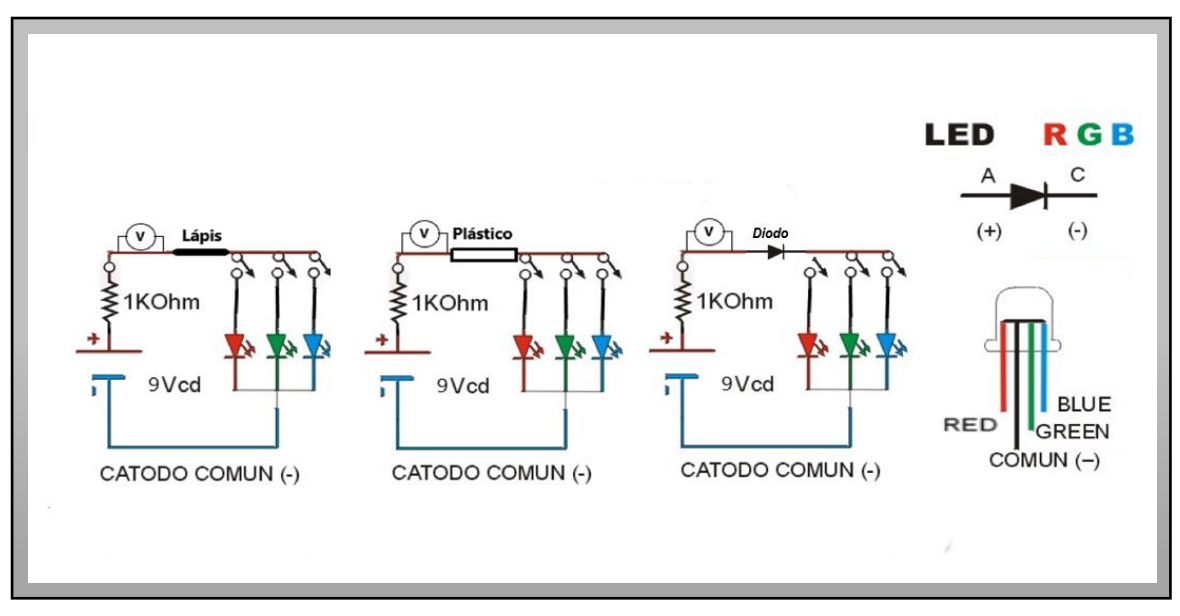

*Figura 30 – Esquema de ligação do circuito*

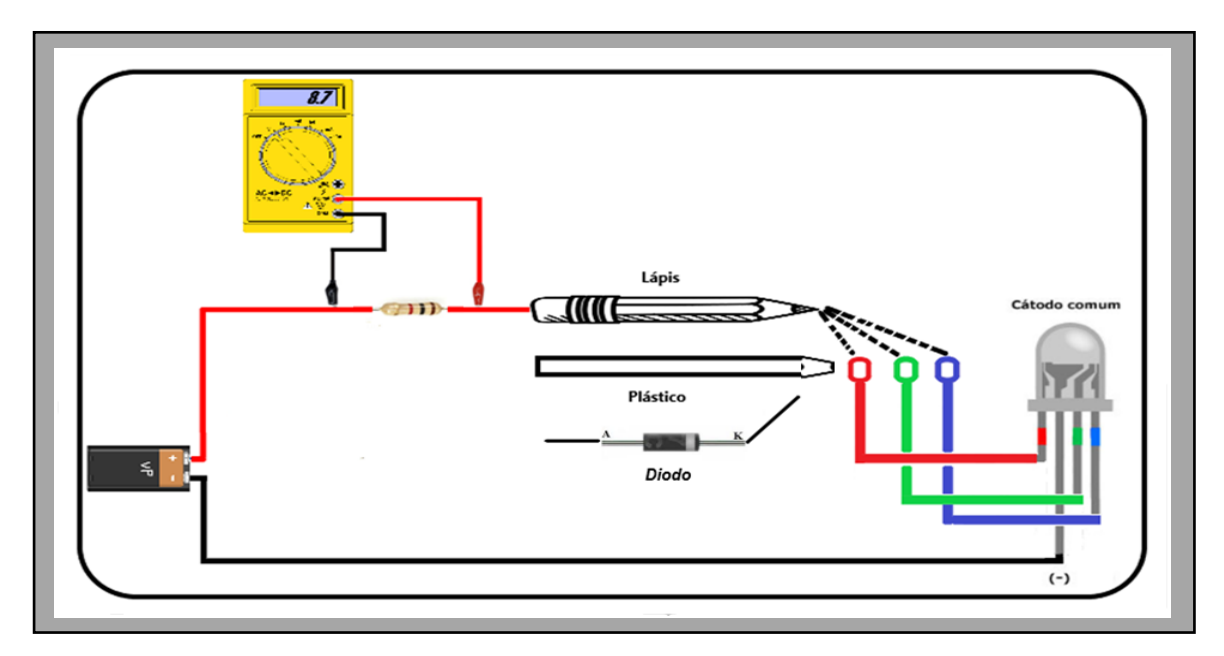

*Figura 31 - Diagrama de ligação do circuito* 

#### **Vejamos as ligações e testes.**

#### **1. Teste com a Grafite do Lápis:**

Conforme demostrado nos desenhos acima, o polo negativo da bateria é ligado na perna negativa do LED, o outro polo positivo da bateria é ligado a um resistor de 1 K Ohm, depois esse resistor é conectado a grafite do lápis pela parte de trás do mesmo. Na fiação entre o resistor e o fundo do lápis, instalamos um Multímetro na escala de voltímetro. Com um LED RGB em forma de estrela previamente preparado, no qual ligamos três fios respectivamente as cores vermelho, verde e azul.

Na realização do teste, pegamos a ponta do lápis e encostamos no fio correspondente a cor, verificamos se o LED ascende na cor correspondente àquela que a perna foi ligada.

# **2. Teste com o Plástico:**

Conforme demostrado nos desenhos acima, o polo negativo da bateria é ligado na perna negativa do LED, o outro polo positivo da bateria é ligado a um resistor de 1 K Ohm, depois esse resistor é conectado a uma caneta de plástico pela parte de trás da mesma. Na fiação entre o resistor e o fundo da caneta de plástico, instalamos um Multímetro na escala de voltímetro. Com um LED RGB em forma de estrela previamente preparado, o qual ligamos três fios respectivamente as cores vermelho, verde e azul.

Na realização do teste, pegamos a ponta da caneta de plástico e encostamos no fio correspondente a cor, verificamos se o LED ascende na cor correspondente àquela que a perna foi ligada.

#### **3. Teste com o Diodo:**

Conforme demostrado nos desenhos acima, o polo negativo da bateria é ligado na perna negativa do LED, o outro polo positivo da bateria é ligado a um resistor de 1 K Ohm, depois esse resistor é conectado a uma Diodo pela parte de trás do mesmo. Na fiação entre o resistor e o fundo do Diodo, instalamos um Multímetro na escala de voltímetro. Com um LED RGB em forma de estrela previamente preparado, o qual ligamos três fios respectivamente as cores vermelho, verde e azul.

Na realização do teste, pegamos o fio ligado no catodo do Diodo e encostamos no fio correspondente a cor, verificamos se o LED ascende na cor correspondente àquela que a perna foi ligada. Depois, invertemos ligando o Diodo, encostamos no fio correspondente a cor, verificamos se o LED.

# **Resultados do experimento:**

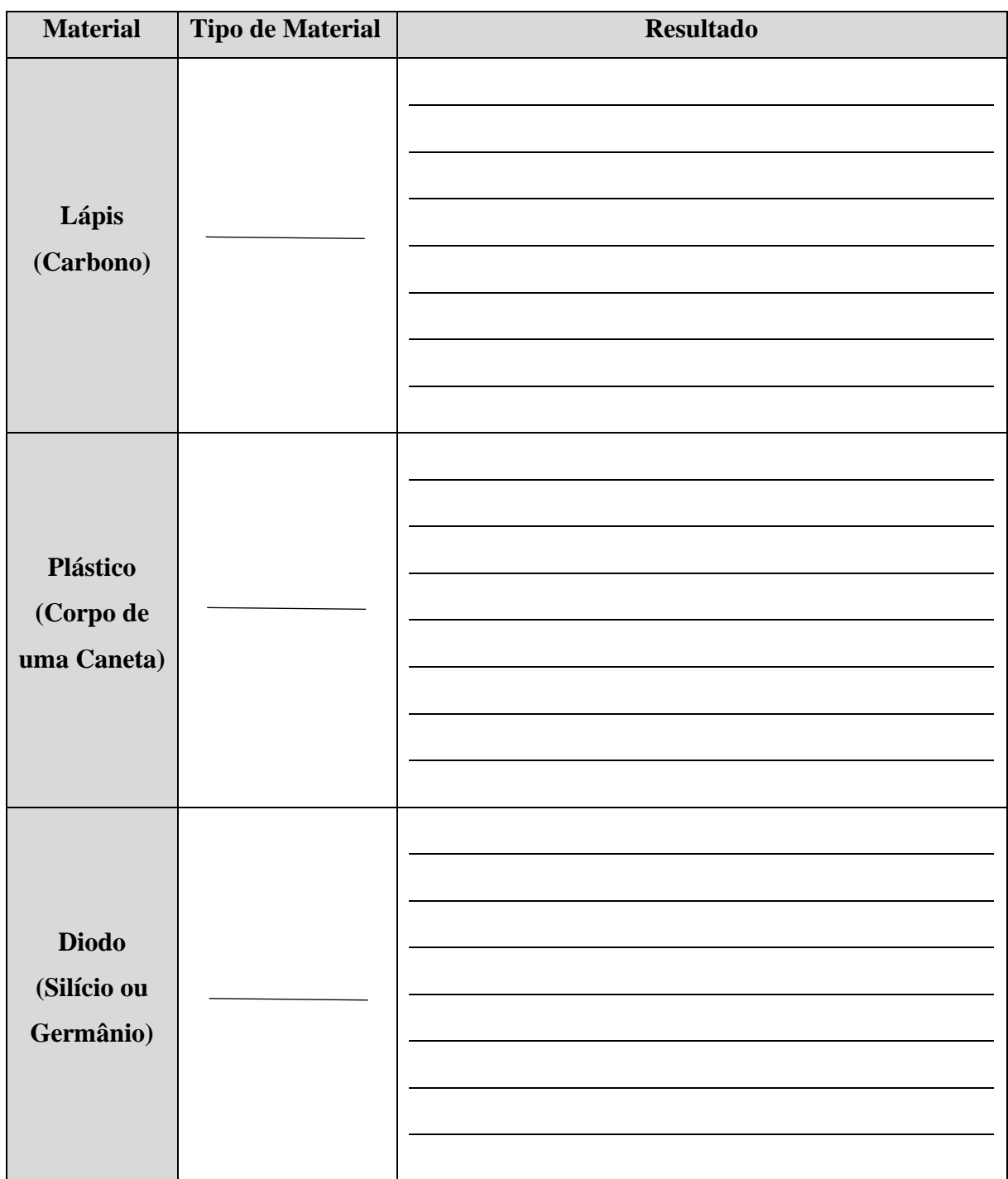

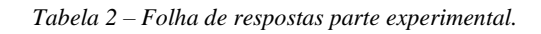

# **Estágio 4:**

# **Introdução:**

O estágio quatro é caracterizado pelo aprendizado por apresentar o conhecimento a partir da diferenciação progressiva, vejamos o que diz Moreira.

> A diferenciação progressiva é o processo de atribuição de novos significados a um dado subsunçor (um conceito ou uma proposição, por exemplo) resultante da sucessiva utilização desse subsunçor para dar significado a novos conhecimentos. (MOREIRA, 210, p. 6).

Portanto, a partir do conhecimento do carbono do grafite do lápis, o aluno poderá aprender novos conceitos sobre as propriedades do carbono, além de entender um pouco mais sobre os conceitos da Física clássica, como: Resistência, Resistividade, Condutividade. Efeito Joule e Maleabilidade. Na parte experimental utilizaremos o carbono do grafite para testarmos todos os conceitos da Física Clássica listados anteriormente. Assim, para o aluno o conhecimento sobre as propriedades do grafite do carbono ficará mais diferenciado utilizando modelos.

### **Objetivos:**

Apresentar para o aluno as aplicações do carbono no futuro e suas propriedades como:

- Condução Elétrica;
- Resistividade;
- Maleabilidade;
- Efeito Joule

### **Estágio 4 – Quarto encontro:**

Recursos a serem usados:

- Computador, Notebook, celular ou Tablet;
- Data Show;
- Led RGB;
- Internet:
- Tinta Capacitiva (a ser preparada previamente);
- Garrafa Pet;
- Fios;
- Tesoura;
- Bateria de 9v:
- Multímetro;
- Grafite em Pó, grafites 0.5, 0.7 e 2 mm

# **Dicas de preparação:**

- Verificar se o multímetro está funcionando;
- Verificar se a bateria de 9V está funcionando;
- Verificar se o Led RGB não está queimando;
- Verificar se os fios não estão partidos;
- Verificar se o data show está funcionando;
- Verificar se o Computador, Notebook, celular ou Tablet está funcionando;
- Testar a Internet:

#### **Procedimentos:**

Nessa fase iniciamos nossos trabalhos assistindo a um vídeo do YouTube no endereço <https://www.youtube.com/watch?v=l6yqJxB4uzA> com duração de 16 minutos sobre o uso do grafeno do grafite no futuro, sua obtenção e suas propriedades, em seguida explicaremos o que e resistência, efeito Joule e maleabilidade, para isso usaremos uma analogia com o cotidiano, usaremos o ônibus urbano como condutor, os passageiros como átomos e adolescentes como elétrons para exemplificar. Depois realizaremos alguns experimentos para melhor compreensão do assunto.

### **Resistência**

Resistência Por definição, e a oposição a passagem de alguma coisa. Então vejamos..

# Resistência Elétrica

Dificuldade oferecida à passagem de corrente elétrica. Então quanto mais dificuldade se oferece aos portadores de carga, mais difícil e a passagem de corrente, logo maior e a resistência.

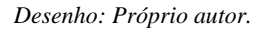

### **Como que surge essa resistência elétrica:**

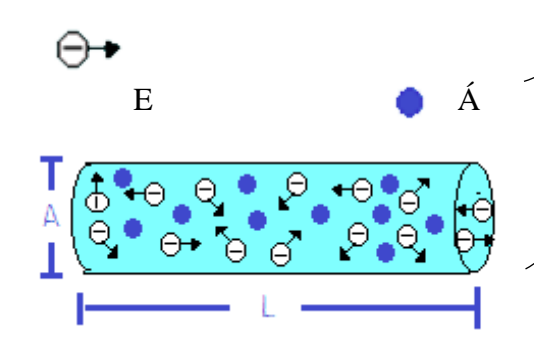

Em um fio condutor de um certo material, ao estabelecermos uma corrente neste fio condutor para a direita, sendo a corrente elétrica formada por portadores de carga, essas partículas ao se deslocarem por esse fio condutor vão se chocar com os átomos desse condutor e esse choque que vai oferecer a resistência.

Que fatores influenciam na resistência:

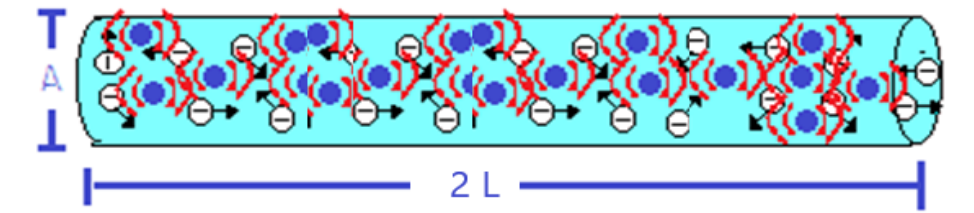

Se dobrarmos o comprimento do condutor, percebemos que a corrente encontra um número maior de obstáculo, ou seja, 2 vezes maior, assim a resistência dobrou. Como a resistência e inversamente proporcional a corrente (i), temos que a corrente

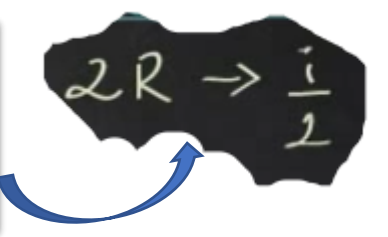

Mas e se dobramos a área?

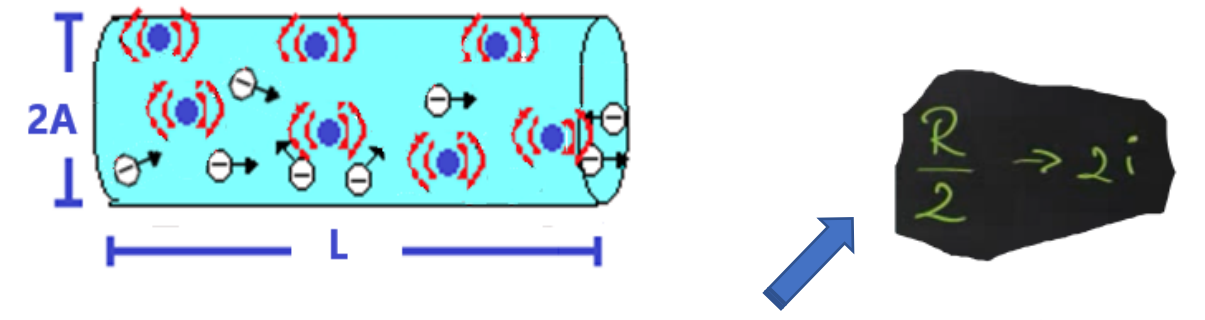

Agora temos um fio com o mesmo comprimento "L" e 2 vezes a área. Percebemos que embora temos um número maior de obstáculos também temos um número maior de caminhos livres para que a corrente (i)

*Desenhos: Próprio autor.*

Por último, temos a disposição dos átomos em cada material, cada substância que influencia na resistência desse material. e essa disposição depende da estrutura cristalina ou arranjo atômico, e chamamos de resistividade, Vejamos:

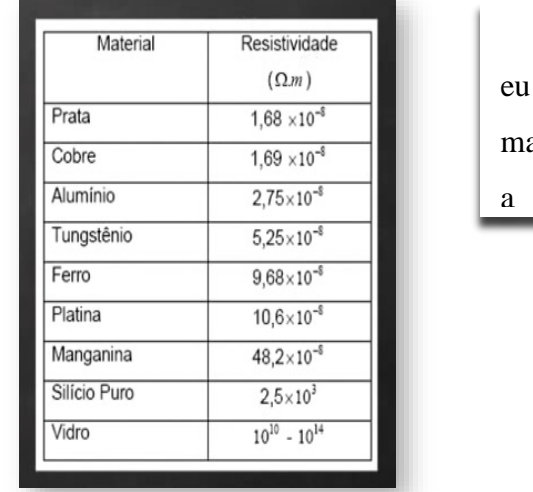

Então é a partir da resistividade que eu tenho a noção da resistência de cada material. Que chamamos de Rô  $(\rho)$ . Assim a partir dessas propriedades vistas

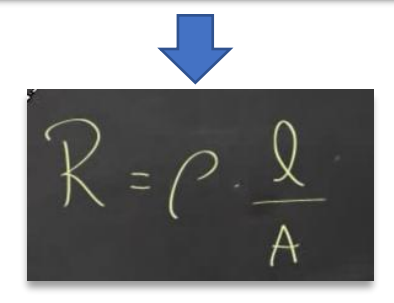

**Efeito Joule:** 

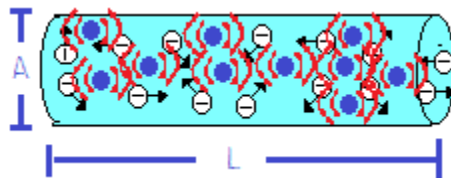

O processo já explicado anteriormente nos dá uma ideia por que os condutores ou resistores esquentam, quando os portadores de carga da corrente colidem com os átomos, essa colisão transmite energia para os átomos, fazendo com que as vibrações ou agitações desses átomos aumentem, e ao ficarem mais agitados eles vão ter maior temperatura ou seja, quanto maior a agitação dos átomos, maior será sua temperatura, e esse fenômeno recebe o nome de

### **Maleabilidade:**

Propriedade que permite a conformação de um material por deformação. Um material maleável é facilmente dobrado.

# **EXPERIMENTO 02**

Depois de assistir ao vídeo, podemos ter uma ideia clara de como o carbono é um material promissor para ser usado no futuro. Pensando nisso criamos a tinta capacitiva, uma tinta que pode ser usada para diversas aplicações, como na eletrônica ou uso didático em sala de aula. É uma tinta composta de uma mistura de grafite em pó e esmalte incolor.

Vejamos como preparar a tinta.

# **I. Preparação:**

a) No recipiente do esmalte incolor adicione a grafite em pó aos poucos, agite a mistura com um pedaço de arame ou outro objeto que passe pela entrada do recipiente do esmalte.

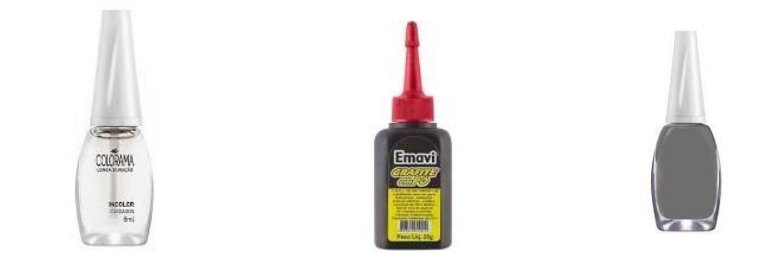

b) Verifique a consistência da tinta deve ficar viscoso, mas não muito dura

 $\sqrt{\frac{2}{1}}$ 

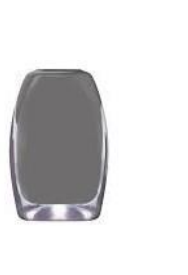

# **II. Preparação do artefato experimental.**

a. Corte dois pedaços retangulares da garrafa pet.

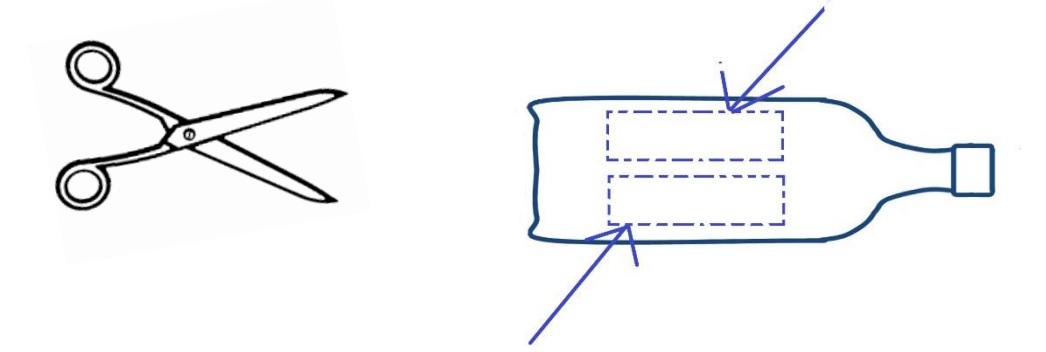

**III. Cole fitas crepe nas partes longitudinal das extremidades dos dois pedaços da garrafa Pet.**

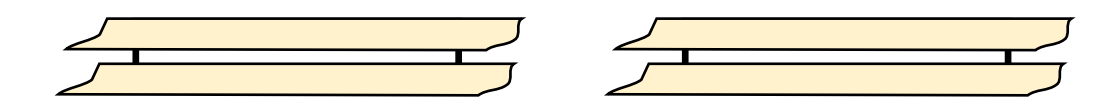

a. Pinte a parte central do pedaço de cortado com a tinta capacitiva.

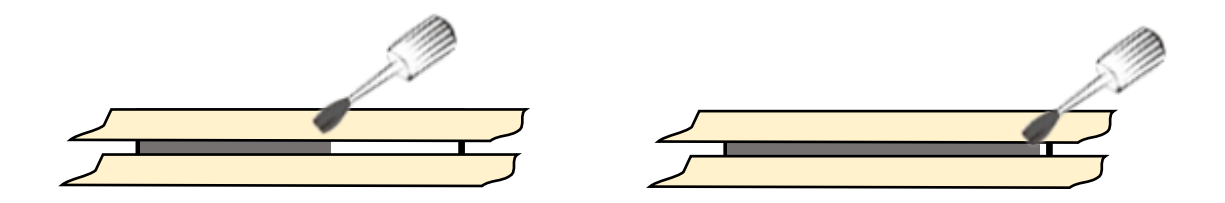

b. Depois da tinta seca remova as fitas e fixe 2 fios de cada lado com uma fita.

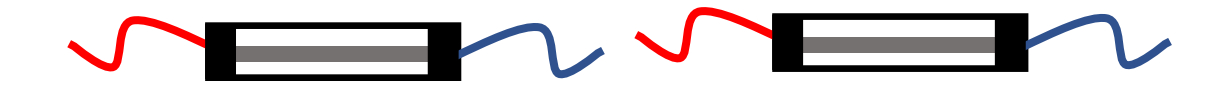

Alguns testes simples com a tinta Capacitiva.

# **2. Teste com o Led RGB:**

# **2.2 Teste de Condução Elétrica;**

Com o Multímetro configurado para medir Amperagem monte o sistema abaixo.

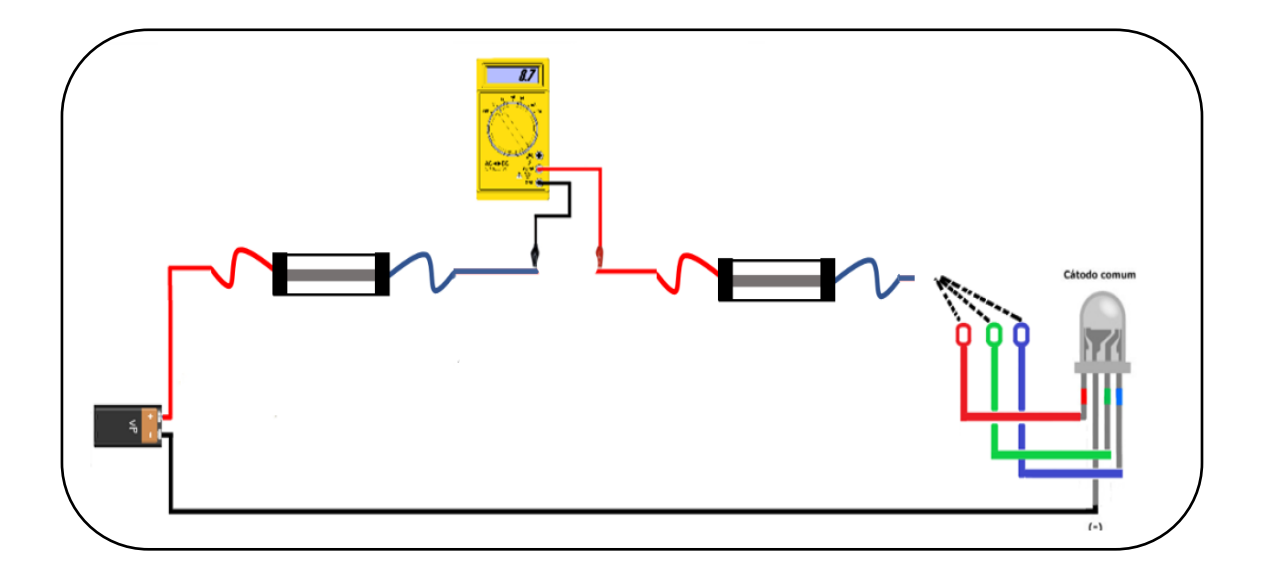

**Resultados do experimento:**

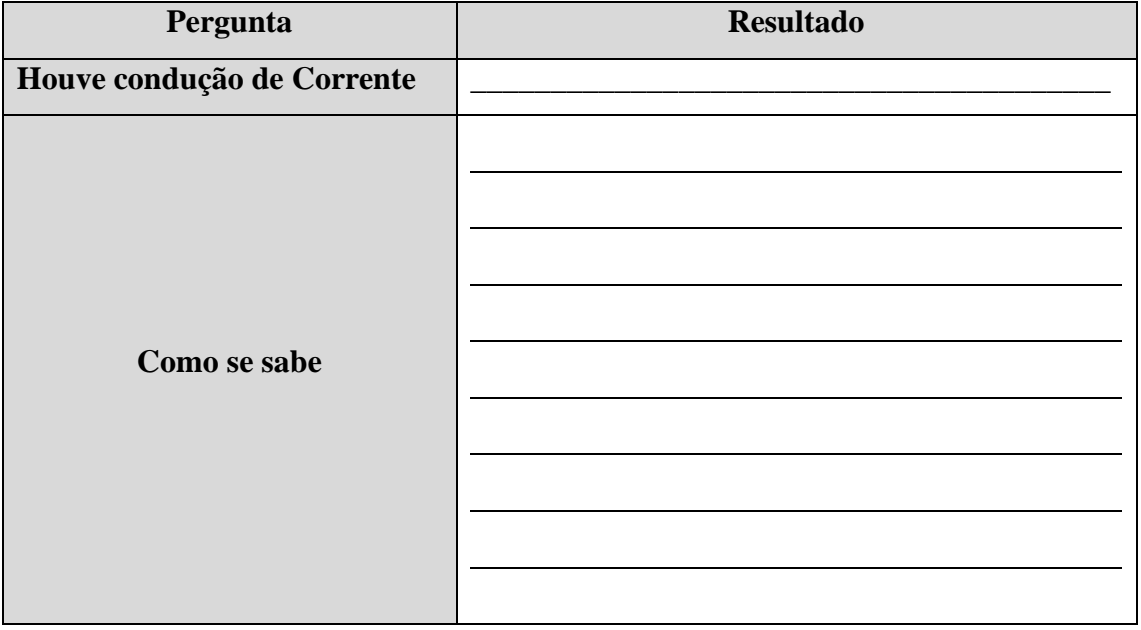

# **2.3 Teste de Resistividade;**

a) Com o multímetro na escala de resistência, meça a resistência da trilha feito com a tinta capacitiva.

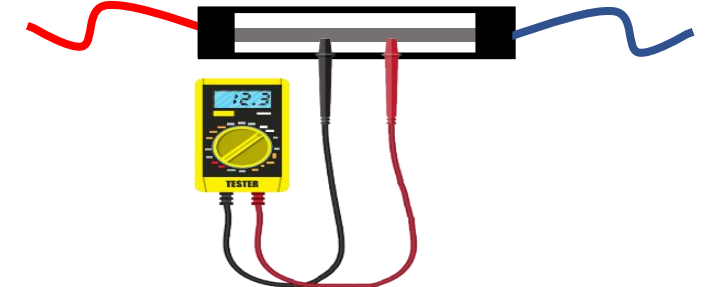

# **Resultados do experimento:**

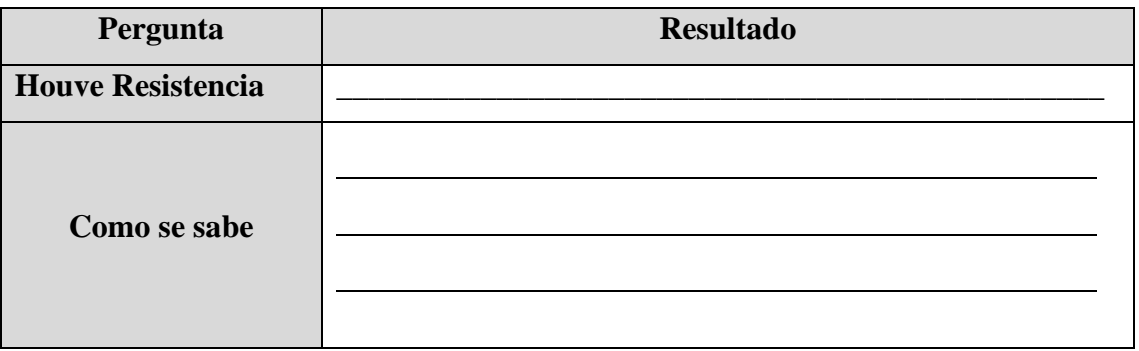

b) Agora com o multímetro na escala de resistência novamente, iremos testar a variação da resistência com a distância. Fixamos uma das pontas de prova do multímetro e variamos a outra ponta ao longo da trilha de carbono.

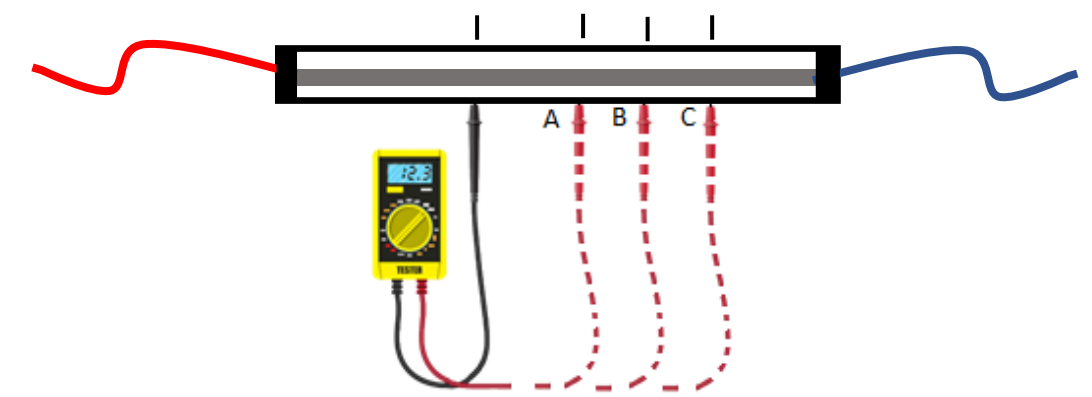

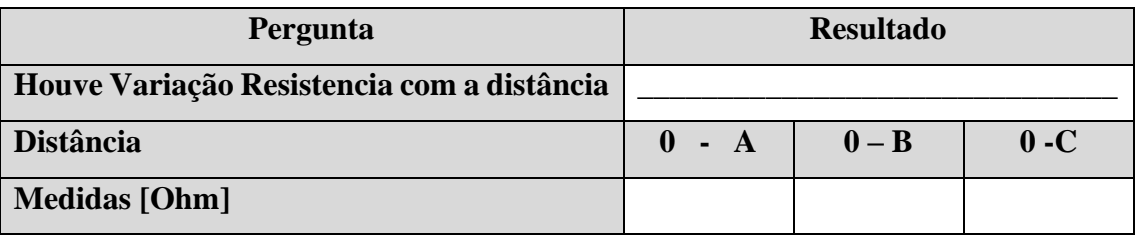

# **2.4 Teste do Efeito Joule;**

Neste experimento utilizaremos um transformador de 15V (entrada 220v, saída 15V), 3 grafites de 0.5, 0.7 e 2 mm, além de 2 fios condutor de 1 mm e 0,5 mm. Ligaremos os grafites e os fios condutores um a um na saída da fonte e veremos o que acontece.

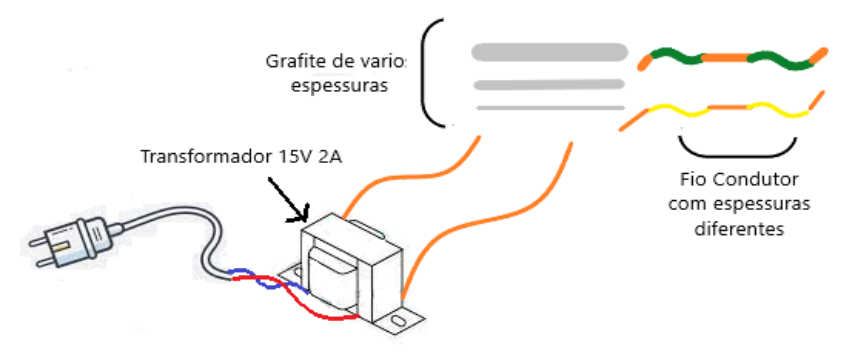

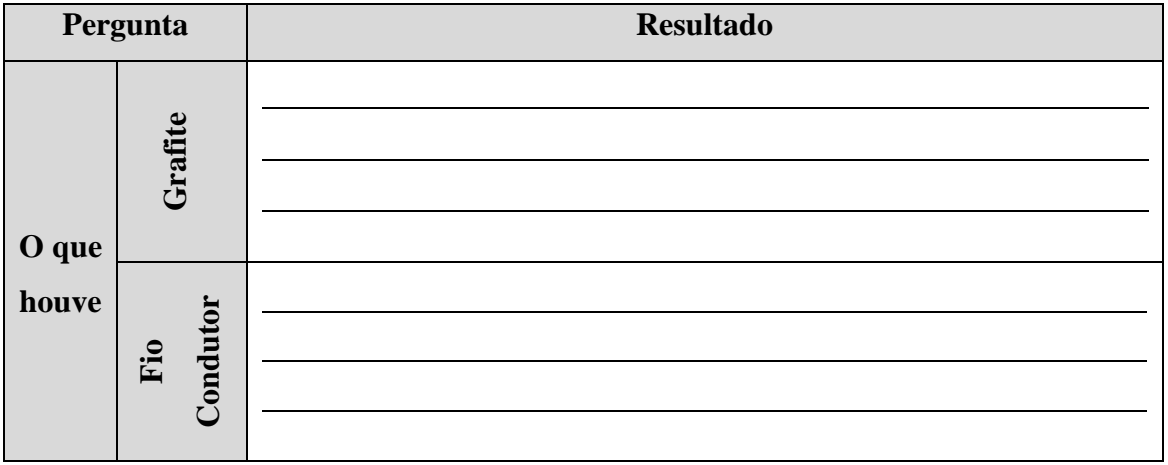

# **2.5 Teste de Maleabilidade;**

a) Curve o pedaço de plástico do experimento 2.3 a) conectado a um multímetro na escala de diodo e verifique o que houve.

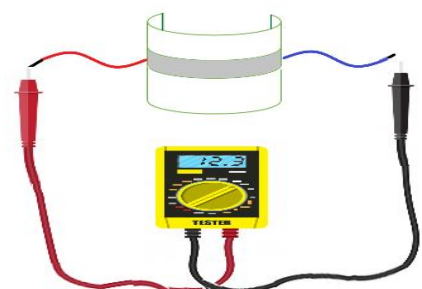

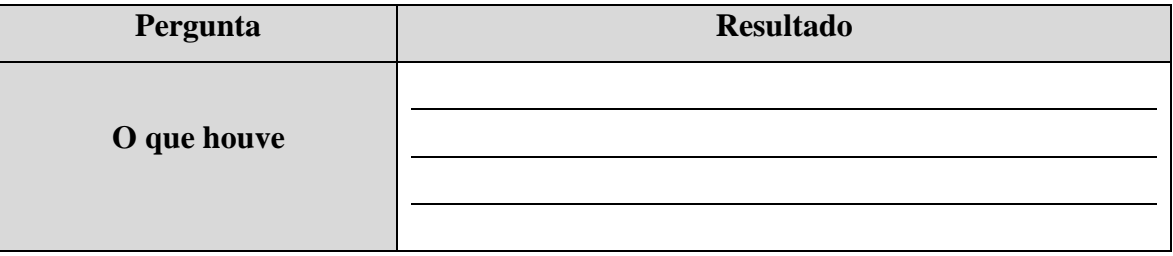

### **Estágio 5:**

#### **Introdução:**

Neste estágio estudaremos os fenômenos em nível mais elevado de complexidade do ponto de vista da Física Quântica, responderemos os questionamentos, como se dá a passagem de corrente elétrica na tinta capacitiva, estudaremos também as diferenças entre os materiais condutores, semicondutores e isolantes, bem como as explicações dos efeitos Joule e como ocorre o fenômeno da resistência elétrica.

No nosso caso em questão, esse assunto é de suma relevância, ao ponto que a própria Lei de Diretrizes e Bases da Educação Brasileira (LDB) em seu artigo 35, mais especificamente no inciso IV, estabelece como finalidade do Ensino Médio: a compreensão dos fundamentos científico-tecnológicos dos processos produtivos, relacionando a teoria com a prática, no ensino de cada disciplina. Dessa forma, os conceitos de condutor, isolante e semicondutor representam um pré-requisito para que os discentes possam compreender as inúmeras tecnologias da atualidade, dentre estes a tinta capacitiva, considerando, é claro, os seus aspectos mais atuais, incorporados a partir das novas teorias. Concomitante, as Orientações Curriculares para o Ensino Médio (2008) estabelecem que os saberes escolares devem proporcionar aos alunos a aquisição de elementos de compreensão e/ou manuseio de aparatos tecnológicos, de máquinas e processos de produção industrial ampliando a compreensão do mundo em que vivem.

#### **Objetivos:**

• Explicar aos alunos o que ocorre nos fenômenos Físicos estudados até aqui, a partir do ponto de vista da Física Quântica.

### **Estágio 5 – Quinto encontro:**

Recursos a serem usados:

- Computador, Notebook;
- Data Show;
- Quadro Branco;
- Internet:
- Pincel Atômico:

Dicas de preparação:

- Verificar se o Computador ou Notebook está funcionando;
- Verificar se o data show está funcionando;
- Testar a Internet;
- Verificar se o Pincel atômico está escrevendo;

# **Procedimentos:**

Nesta etapa, estudaremos a teoria das bandas, entenderemos a diferença entre condutor, isolantes e semicondutores.

Iniciaremos os trabalhos relembrando a importância dos conceitos já estudados de condutividade (σ) e resistividade elétrica que correspondente ( $ρ \equiv 1/σ$ ), abordando o conceito de átomo e sua composição, a partir dessa explanação daremos início aos conceitos sobre bandas de energia, banda de condução, banda de Proibida e banda de Valencia.

Realizaremos uma dinâmica com a participação dos alunos para melhor compressão a teoria das bandas de energia.

Vejamos alguns dos materiais mais importantes das três classes, isolantes, semicondutores e condutores (Figura abaixo).

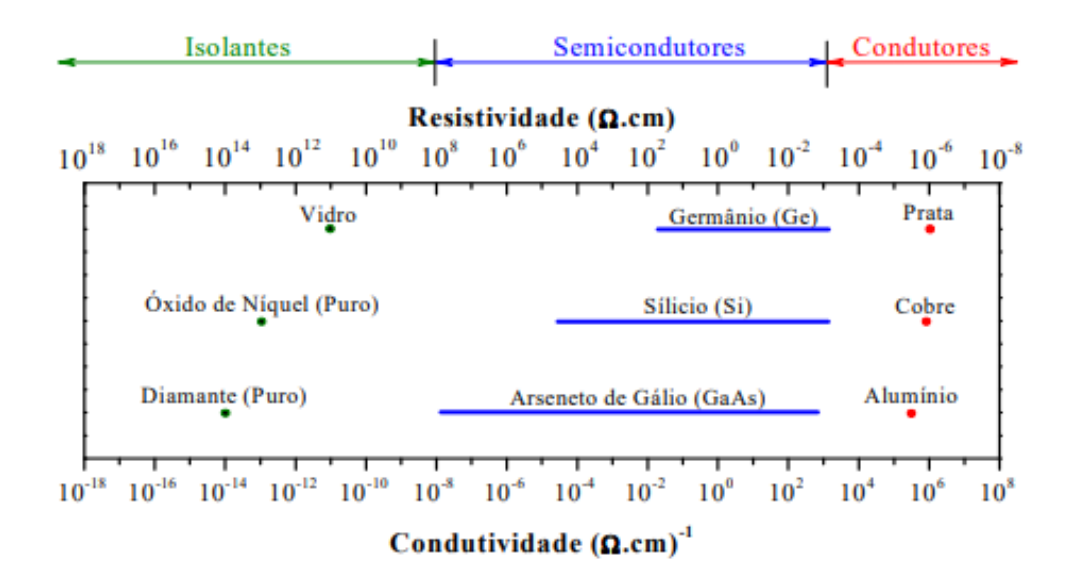

Figura 3.2.1 – Típico intervalo de resistividade para condutores, semicondutores e isolantes Fonte: Figura retirada da Internet.

Pode-se observar pela Figura 3.2.1 que os isolantes possuem baixa condutividade, da ordem de  $10^{-18}$  a  $10^{-8}$   $\Omega$ ·cm, enquanto os condutores apresentam valores superiores a  $10^4$   $\Omega$ ·cm. Por outro lado, existem os materiais semicondutores que possuem uma condutividade intermediária entre os isolantes e os condutores ( $10^{-8}$  a  $10^{3} \Omega$ ·cm). Como a condutividade dos semicondutores pode variar com a temperatura, a luz incidente, o campo magnético e com a quantidade de impurezas na sua composição, eles são os materiais mais importantes para as aplicações eletrônicas. Os elementos mais empregados para esta função são o silício (Si) e o germânio (Ge).

### **BANDAS DE ENERGIA:**

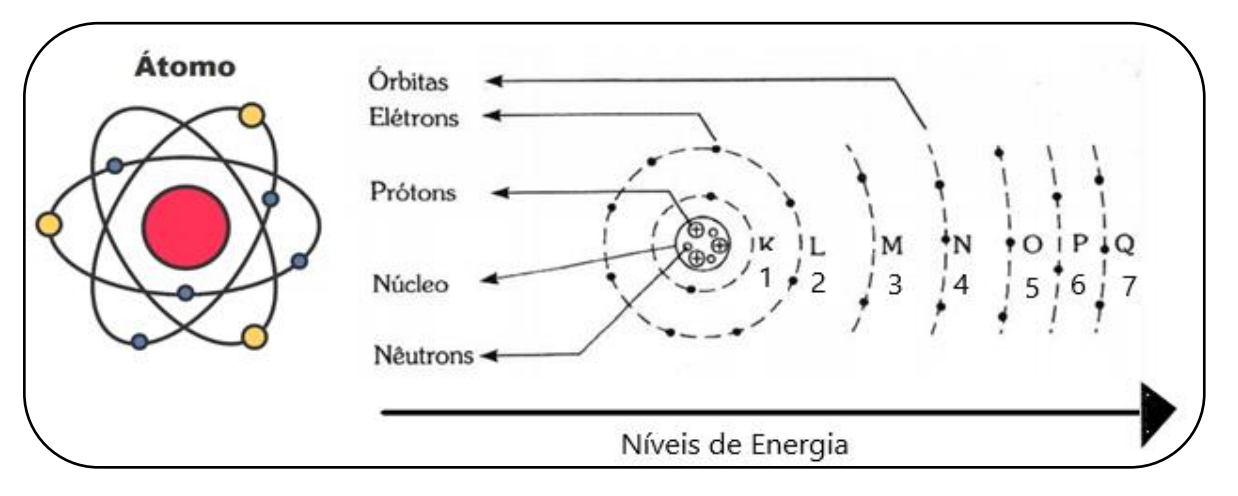

• *Modelo atômico de camadas:*

Figura 3.2.2 – Modelo Atômico de Camadas Desenho: O próprio autor.

Na figura 3.2.2 temos a representação do átomo com o Modelo atômico de camadas, sendo formado por um Núcleo onde se encontra os prótons e os nêutrons, uma Eletrosfera onde se encontra os elétrons distribuídos em orbitais moleculares representados pelas letras K. L. M.N. O. P.

## • *Teoria dos orbitais atômicos (TOA):*

Os orbitais atômicos têm formas específicas e se classificam em orbitais tipo "s", "p" ou "d", além de outras letras do alfabeto, assim por diante. Podemos definir os orbitais por dois parâmetros quânticos, o primeiro e o número que aparece antes da letra 1, 2, 3... que basicamente está associada a camada do átomo e o segundo são as letras já ditas anteriormente o "s", e o "p" onde podemos ter 3 valores para os números quânticos, "p<sub>x</sub>", "p<sub>y</sub>" e "p<sub>z</sub>", já para o orbital "d" temos 5 valores "d<sub>xz</sub>", "d<sub>yz</sub>", "d<sub>xy</sub>", " $d_x^2$ " e " $d_z^2$ " (Figura 3.2.3 a). Cada um desses orbitais está associada a uma certa energia, por exemplo, 1s e orbital de menor energia no átomo, 2s o segundo e 2p o terceiro e à medida que vai subindo aumenta a energia (Figura 3.2.3 b). Mas quantos elétrons podemos colocar em cada orbital? Para sabermos isso precisamos usar o Princípio da Exclusão de Pauli<sup>1</sup>, pois os eletros são férmions idênticos, isso significa

<sup>1</sup> O Princípio de Exclusão de Pauli é um princípio da mecânica quântica formulado por Wolfgang Pauli em 1925. Ele afirma que dois férmions idênticos não podem ocupar o mesmo estado quântico simultaneamente

que no orbital "s" posso colocar dois elétrons de spin ½ de orientações opostas, já para os orbitais "p" são seis elétrons por que temos três tipos de orbitais "p", para o orbital "d" que são cinco tipos diferentes seriam 10 eletros (Figura 3.2.3 a). Por exemplo, se tivermos um átomo de Sódio (Na) e quisermos saber a configuração eletrônica dele podemos usar esse tipo de distribuição, como o átomo de sódio possui 11 elétrons, temos dois elétrons no orbital 1s, dois elétrons no orbital 2s, seis elétrons no orbital 2p e um elétrons no orbital 3s, um total de 11 elétrons (Figura 3.2.3 c).

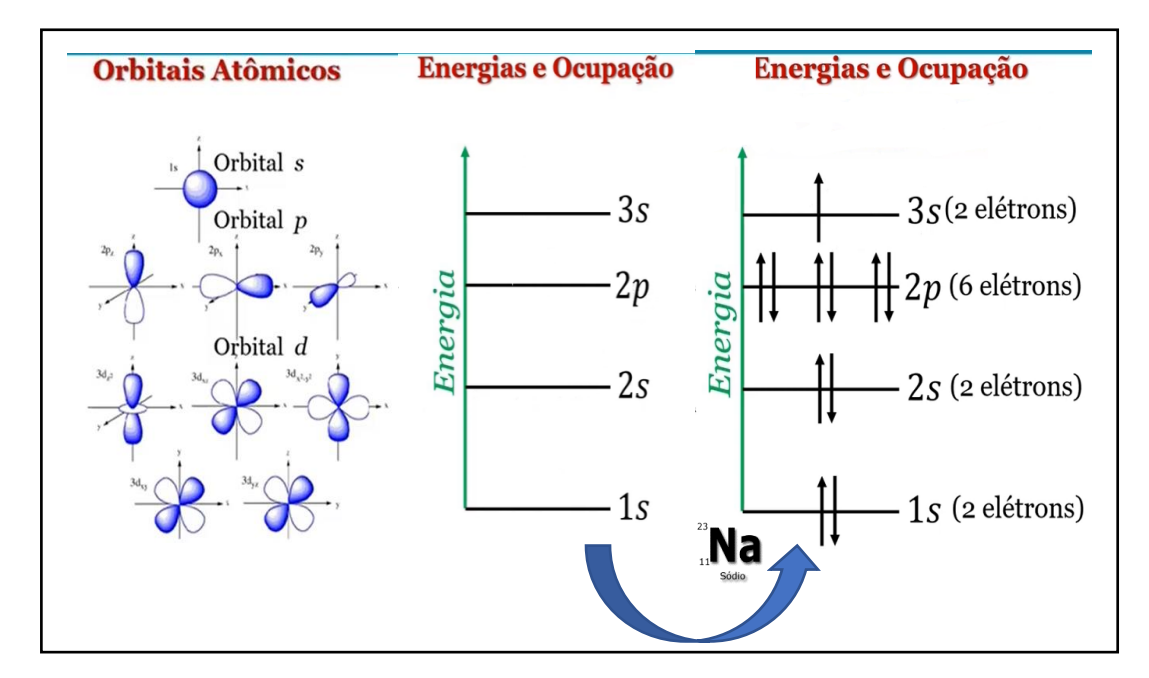

Figura 3.2.3 – Representação da Distribuição eletrônica por bandas de energia Fonte: Figura retirada da videoaula do professor Eduardo Riberio de Azevedo USP -IFSC (2021).

### • *Teoria dos orbitais Moleculares (TOM):*

Para formamos uma molécula diatômica temos quer ter uma combinação entre dois orbitais átomos dos átomos envolvidos e isso gera dois tipos de orbitais (Figura 3.2.4 a), um ligante e outro antiligante com diferença de energia, onde o orbital antiligante tem maior energia, então se pegarmos orbital 1s, temos dois níveis de energia com quatro elétrons, dois elétrons nos orbitais ligantes e dois elétrons nos orbitais antiligantes, do mesmo jeito orbital 2p, temos 12 elétrons, seis ligantes e seis antiligantes (Figura 3.2.4 b). Assim, se tivermos uma molécula três átomos, teremos um desdobramento de 3 níveis de energia, se for uma molécula com quatro átomos teremos um desdobramento em 4 níveis de energia e assim por diante.

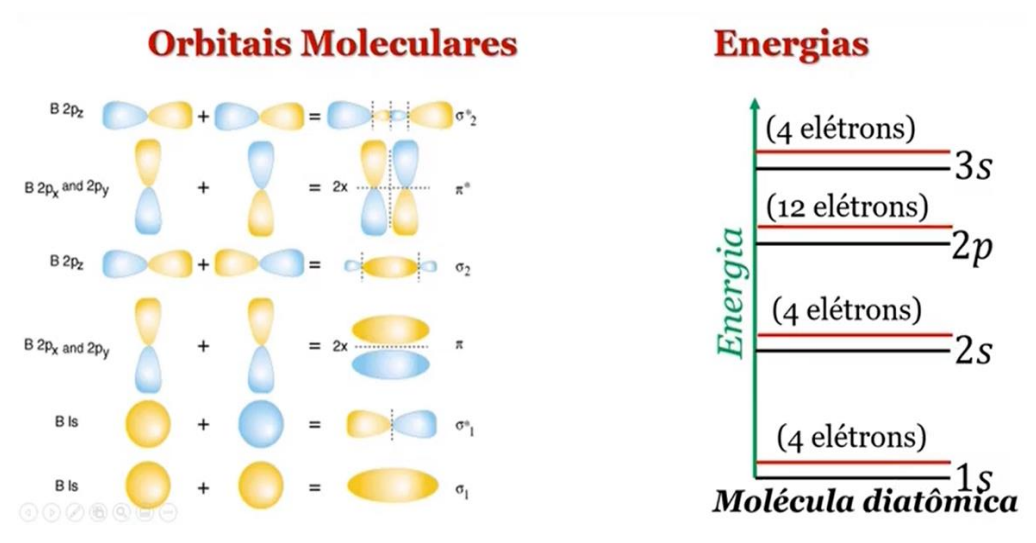

Figura 3.2.4 - Representação da distribuição energética em orbitais moleculares Fonte: Figura retirada da videoaula do professor Eduardo Riberio de Azevedo USP -IFSC (2021).

### **Agora vejamos como isso ocorre nos sólidos:**

Se pegarmos um sólido composto de N átomos, pela explicação anterior, teremos em termos de configurações de níveis de energia que cada um daqueles níveis atômicos vai se desdobrar em N níveis de energia vão comportar dois elétrons, neste caso os níveis estão muito próximos entre si que formam bandas de energia (Figura 3.2.5), esse é o conceito básico da formação das bandas de energia em um sólido.

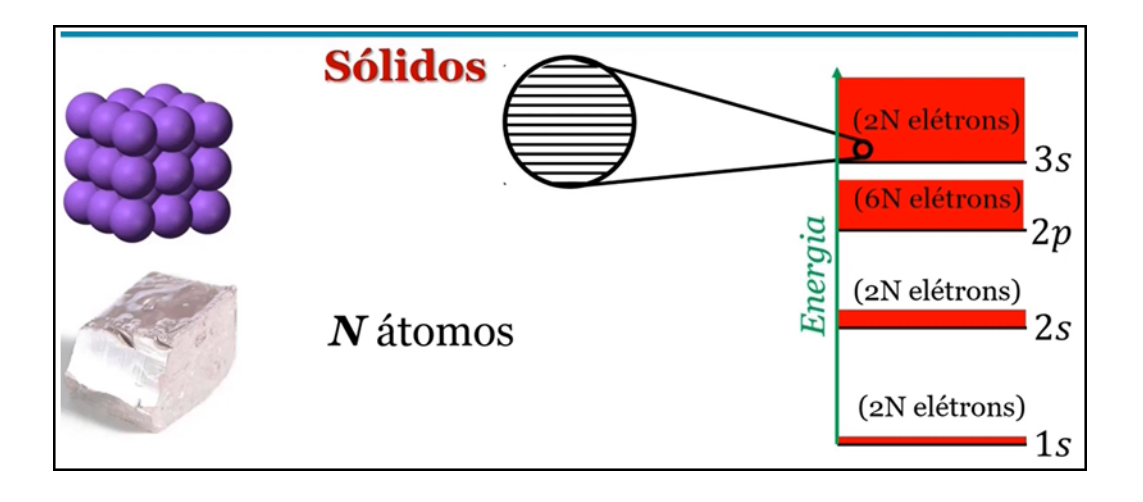

Figura 3.2.5 - Representação da distribuição energética em orbitais moleculares Fonte: Figura retirada da vídeo -aula do professor Eduardo Riberio de Azevedo USP -IFSC (2021).

## • *Ocupação das bandas de energia:*

Se fizemos uma distribuição de elétrons a  $T = 0K$ , que é a menor configuração de energia para um solido, essa distribuição será feita respeitando a capacidade de ocupação por elétrons de cada nível de energia até que acabe os elétrons, ou seja, vamos distribuir os elétrons até um certo nível de energia, esse nível de energia é chamado *Nível de Fermi.* Neste caso, a última banda preenchida é chamada de *banda de valência* e a parte da banda que não foi preenchida chamamos de *banda de condução* (Figura 3.2.6), além disso, os elétrons da banda de valência são os que têm mais facilidade de sair do átomo, devido a fatores como:

• A distância ao núcleo ser grande, a força de atração é menor (menor energia externa)

• Eles têm uma energia maior

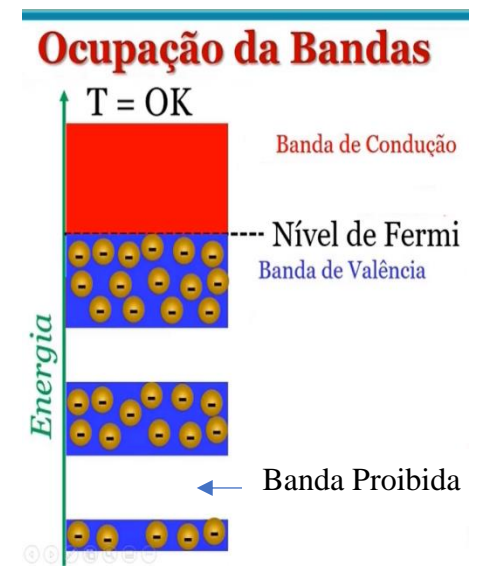

Fonte: Figura retirada da vídeo -aula do professor Eduardo Riberio de Azevedo USP -IFSC (2021). Figura 3.2.6 -Ocupação das bandas de energia

A região entre uma órbita e outra do átomo é denominada banda proibida (Figura 3.2.6), onde não é possível existir elétrons. O tamanho da **banda proibida** na última camada de elétrons define o comportamento elétrico do material.

Portanto, vejamos:

Pela definição podemos caracterizar os materiais da seguinte forma:

- **Condutor** é qualquer material que sustenta um fluxo de carga, quando uma fonte de tensão com amplitude limitada é aplicada através de seus terminais.
- **Isolante** é o material que oferece um nível muito baixo de condutividade sob pressão de uma fonte de tensão aplicada.
- **Semicondutor** é, portanto, o material que possui um nível de condutividade entre os extremos de um isolante e um condutor.

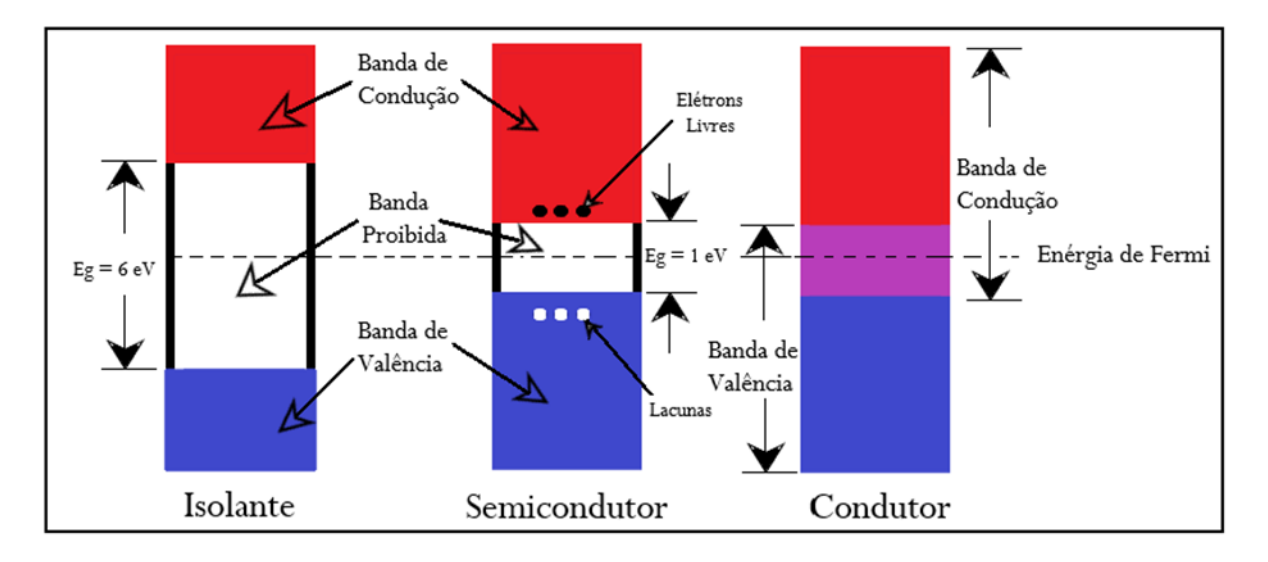

# **REPRESENTAÇÃO GRÁFICA DAS BANDAS DE ENERGIA EM MATERIAS**

Figura 3.2.7: Representação das bandas de energia em metais, semicondutores e isolantes. Fonte: O Próprio autor.

Portanto, partindo da ideia de bandas de energia pode-se definir condutores, isolantes e semicondutores conforme Kittel afirma:

> **O cristal se comporta como isolante:** se todas as bandas de energia permitidas estão totalmente cheias ou totalmente vazias, porque nesse caso nenhum elétron pode se mover em resposta à aplicação de um campo elétrico. **O cristal se comporta como um Condutor**: se uma ou mais bandas está parcialmente cheia, com 10 a 90% da capacidade, digamos. **O cristal se comporta como um semicondutor ou semimetal**: se uma ou mais bandas está quase cheia ou quase vazia.

Assim, conforme a Figura 3.2.3, podemos ver que:

**Nos materiais condutores** as bandas de valência e de condução se superpõem (retângulo violeta), de modo que sempre vão existir elétrons na banda de condução, tornandoos bons condutores de eletricidade. Em outras palavras, em um condutor, ao menos uma banda de energia encontra-se parcialmente preenchida. Halliday *et al.* também define que, em um condutor, "o nível de energia mais alto ocupado pelos elétrons está no meio de uma banda de energia permitida." Halliday *et al.* específica que o nível de Fermi representa o nível mais alto ocupado da banda na temperatura de zero absoluto (T = 0) e a energia correspondente a esse nível é chamada de energia de Fermi. Como especificado anteriormente.

**Nos materiais isolantes** a banda de valência está completamente cheia e, de acordo com Princípio da Exclusão de Pauli, os elétrons não podem ocupar um nível energético mais alto que esteja completamente preenchido; nos isolantes, a banda proibida apresenta uma intensidade muito alta, nesse caso, para os elétrons "saltarem" da banda de valência para a banda de condução é necessário fornecer uma quantidade de energia elevada ao material, provocando a quebra da rigidez dielétrica. Nos isolantes, a energia dos elétrons deve ser muito grande para que possa haver uma corrente elétrica.

**Os materiais semicondutores** apresentam uma estrutura de banda de energia semelhante à dos isolantes diferindo na intensidade ou largura da banda proibida, pois, nos semicondutores a energia de gap (Eg) é bem menor (inferior a 2 eV), ou seja,

> (...) a distância Eg entre o nível mais alto da última banda ocupada (a banda de valência) e o nível mais baixo da primeira banda desocupada (a banda de condução) é muito menor que nos isolantes. Assim, por exemplo, o silício (Eg  $= 1.1$  eV) é um semicondutor, enquanto o diamante (Eg = 5,5 eV) é um isolante.

De acordo com Ashcroft e Mermin (2011) "Sólidos isolantes em  $T = 0$ , mas cujo gap de energia é de tal tamanho que a excitação térmica pode levar à condutividade observável em temperaturas abaixo do ponto de fusão, são conhecidos como semicondutores". Um fato relevante em relação aos semicondutores ocorre quando os elétrons de sua banda de valência são termicamente excitados para a banda de condução deixando buracos na banda de valência numa proporção que varia com o inverso da temperatura (1/T), ou seja, o aumento da temperatura provoca um aumento da condutividade do semicondutor, apresentando um comportamento elétrico diferente dos metais (condutores) que, por sua vez, diminuem sua condutividade com o aumento da temperatura. Sendo assim, os semicondutores têm sua resistência elétrica diminuída com o aumento da temperatura, característica muito importante para o desenvolvimento tecnológico (fabricação de transistores, comutadores, diodos, células fotovoltaicas, detectores e termistores).

# **APLICAÇÕES:**

Podemos ver a aplicação desse conhecimento no nosso cotidiano, abaixo temos alguns exemplos

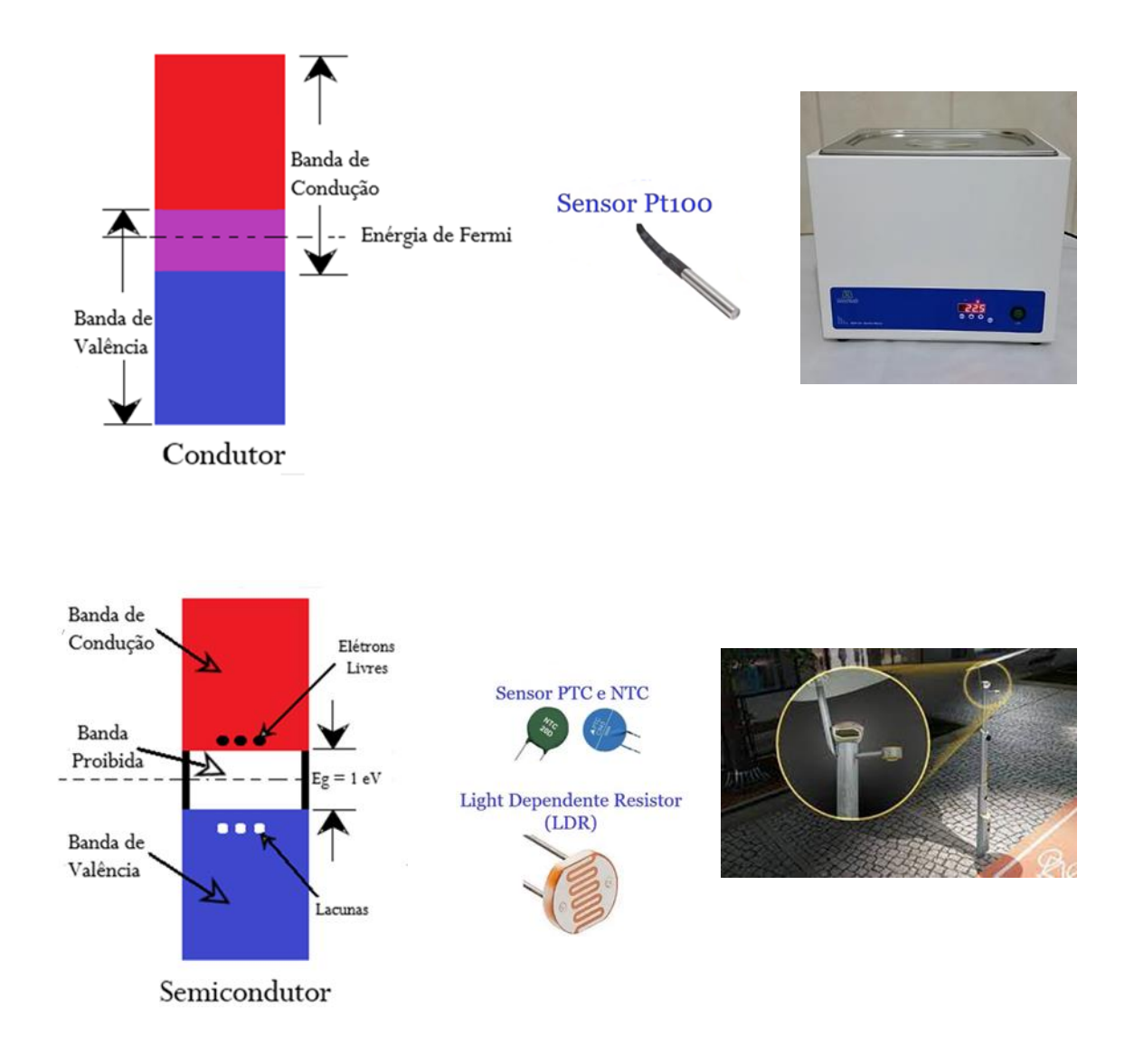

### **ESTUDO DAS PROPRIEDADES DO CARBONO E GRAFENO**

Após aprofundarmos nos estudos dos materiais, podemos estudar enfim a estrutura do carbono do grafeno no grafite.

# **I – Formas Puras do Carbono:**

**1. O átomo de Carbono:**

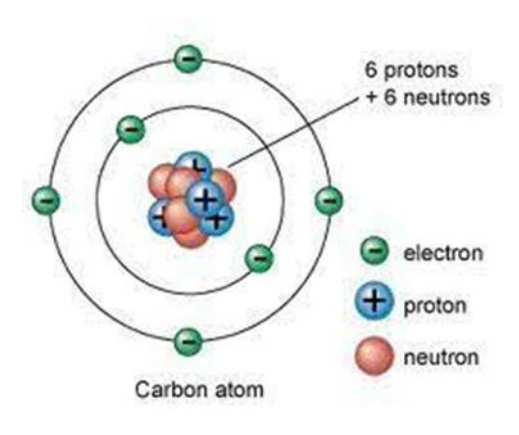

O átomo de carbono massa atômica (A) = 12,01u e número atômico ( $Z$ ) = 6. Possui 6 elétrons, sendo 4 elétrons na sua última camada (Camada de valência)

# **2. A Grafeno:**

O grafeno e formado por vários átomos de carbono e possui estrutura hexagonal plana. Como se fosse uma folha de papel. Vejamos a figura abaixo.

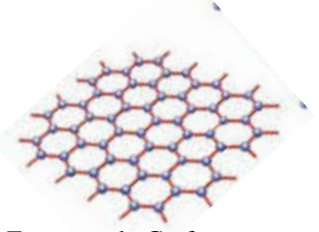

Estrutura do Grafeno

Mas como ocorre a passagem de corrente elétrica? Para respondermos a essa pergunta temos que entender a figura abaixo.

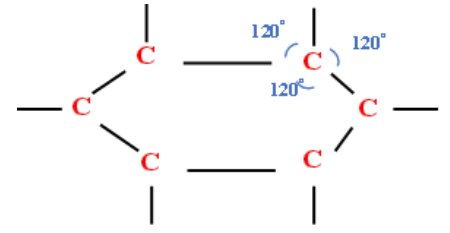

Os átomos de carbono ligam-se a outros três, formando plano hexagonal fracamente sobrepostos.

O quarto elétron de cada carbono se desloca numa diferença de potencial elétrico, por isso o grafeno conduz corrente elétrica no estado solido.

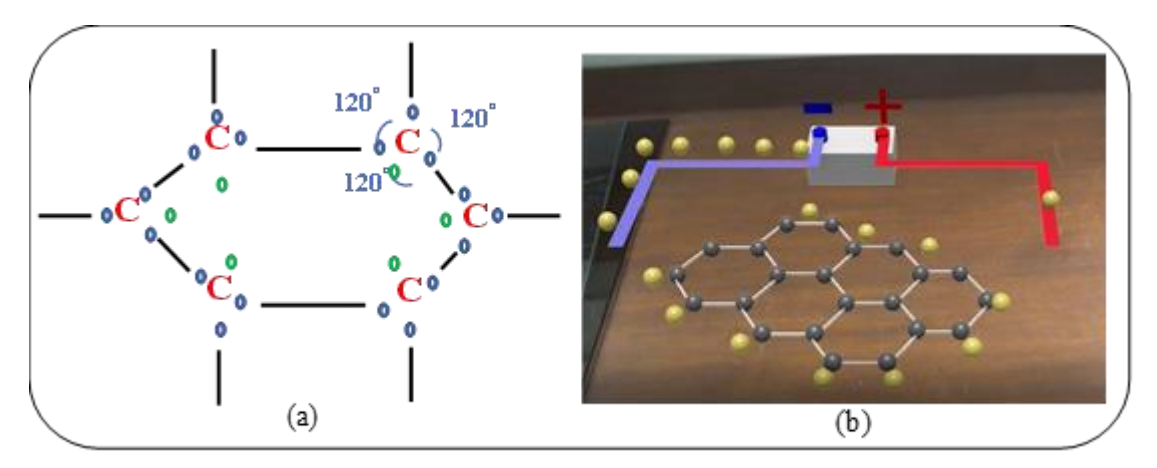

Figura 3.2.4 – Representação da Condução de Corrente Elétrica no Grafeno

Na figura 3.2.4a temos um átomo ligados a outros 3 átomos por meio da ligação covalente, onde apenas 3 elétrons dos 4 elétrons da camada de valência participam da ligação, assim o quarto elétron de cada átomo fica livre formando assim uma nuvem de elétron.

Na figura 3.2.4b quando o grafeno e submetido a uma diferença de potencial os elétrons vindos da fonte vão impulsionar os elétrons livres da nuvem para as cargas positivas dessa fonte, fazendo assim que haja um fluxo de elétron (Transmissão de corrente elétrica)

# **Dinâmica:**

Nesta dinâmica representaremos no chão três desenhos de maneira aleatória, cada desenho representara um condutor, um isolante e um semicondutor. Posicionaremos dois alunos e cada quadrado, que representara os elétrons, e pediremos que identifique as partes, exemplo: Banda de Valencia, Banda de condução, quem é isolante, condutor etc.

# **Dinâmica 01**

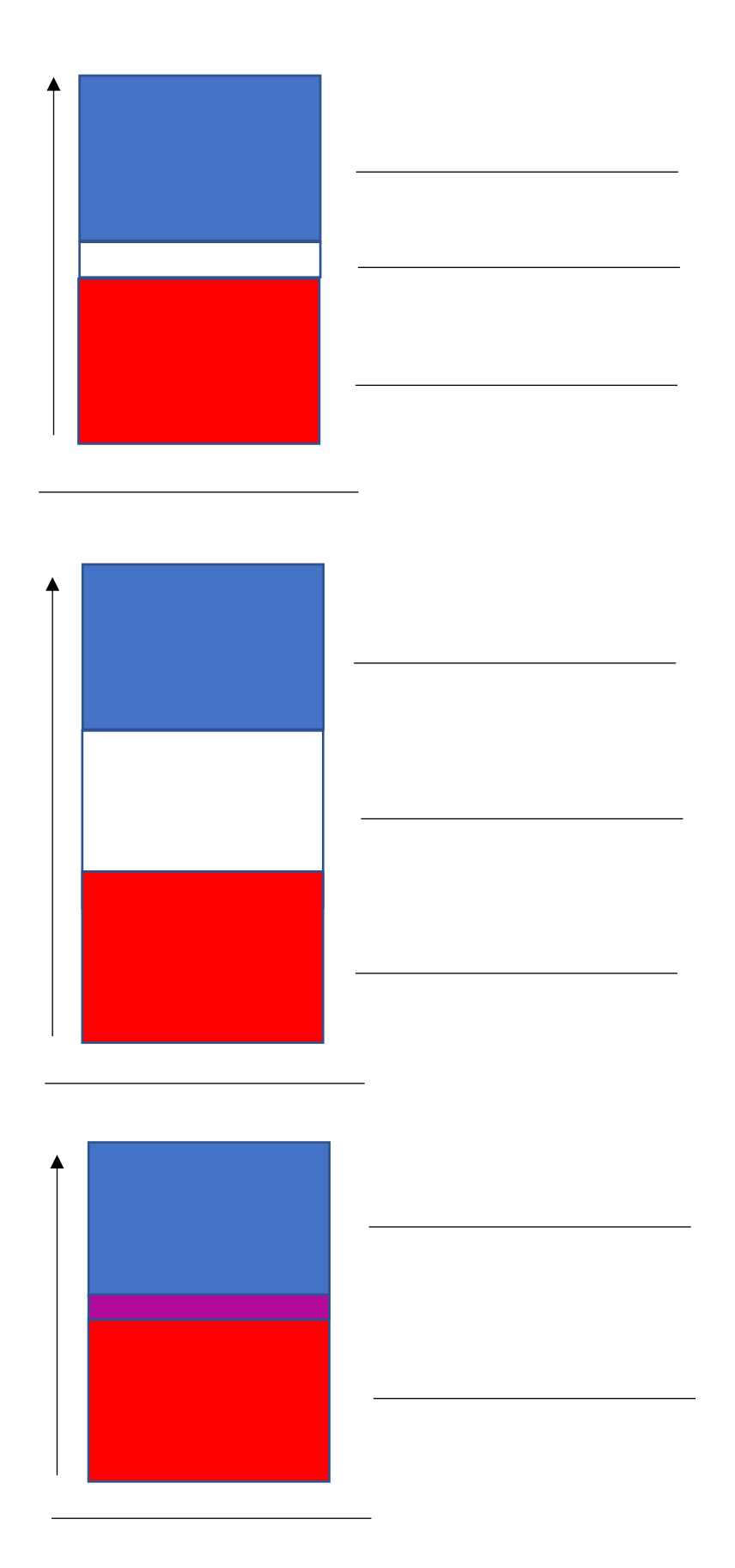

# **Estágio 6:**

### **Introdução:**

Neste estágio será proposto aos alunos que desenvolvam um experimento usando papel A4, tinta capacitiva, pilha de 9 Voltes, Led RGB.

As Orientações Curriculares para o Ensino Médio (2008) estabelecem que os saberes escolares devem proporcionar aos alunos a aquisição de elementos de compreensão e/ou manuseio de aparatos tecnológicos, de máquinas e processos de produção industrial ampliando a compreensão do mundo em que vivem.

### **Objetivos:**

• Verificar os conhecimentos adquiridos por meio de um experimento simples a ser projeto, executado e explicado pelos alunos.

### **Estágio 6 – sexto encontro:**

Recursos a serem usados:

- Tinta Capacitiva;
- LED;
- Fios flexíveis;
- Bateria de 9V;
- Papel, plástico ou qualquer outro material isolante;

# **Dicas de preparação:**

- Verificar se a tinta capacitiva está em boa viscosidade;
- Verificar se o LED está funcionado;
- Testar a continuidade dos Fios Flexíveis;
- Verificar a voltagem da bateria de 9V;

### **Procedimentos:**

Dividiremos esse estágio em duas etapas:

• 1ª etapa: Essa etapa será a de criação do projeto, cada aluno irá descrever o projeto que será executado, e para isso usaremos uma folha padrão.

# **Experimento 03**

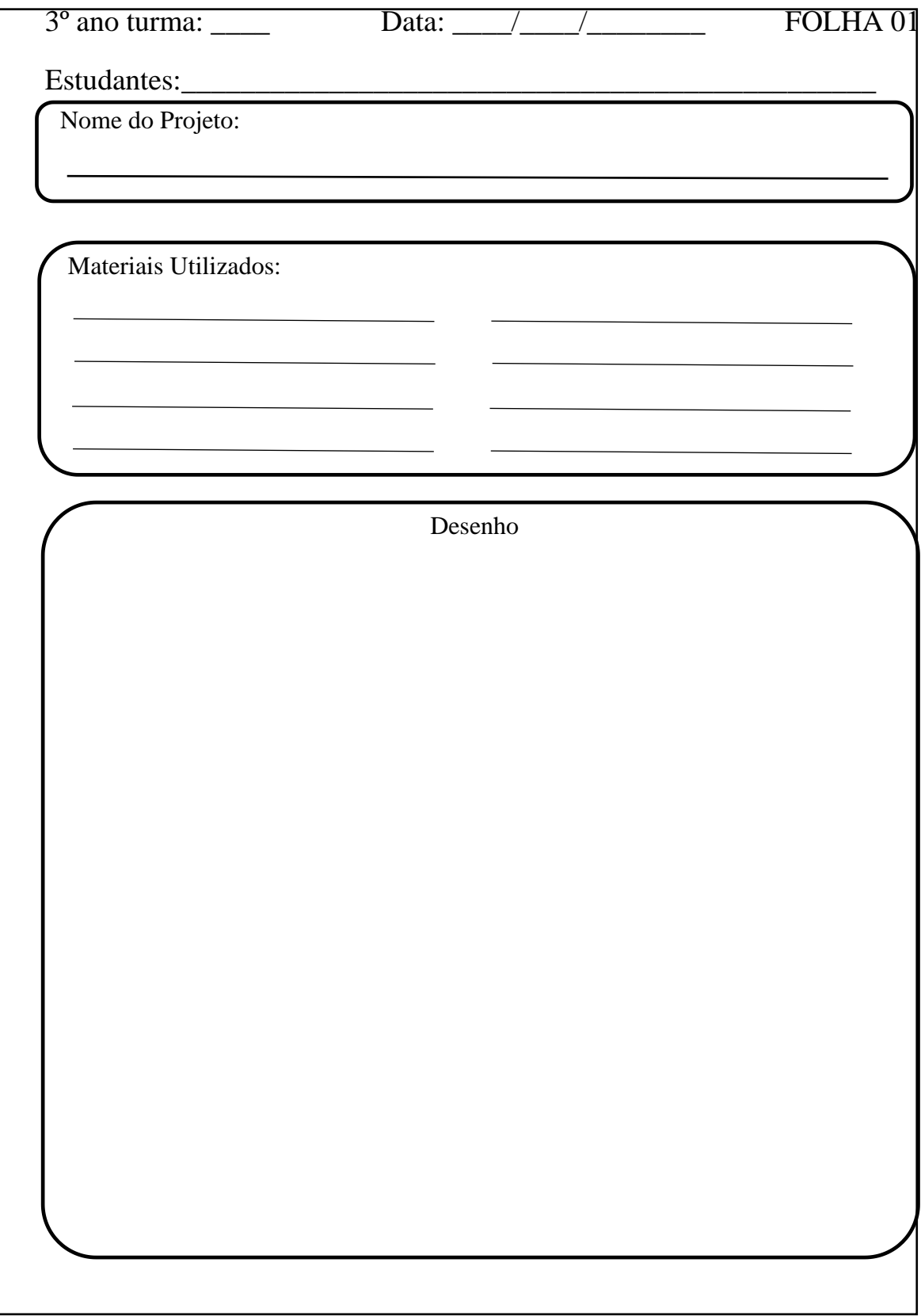

- 2ª Etapa: Essa etapa será a de execução propriamente dita do projeto anterior.
	- (1) Faça o experimento.
	- (2) Registrar com fotos e vídeo.
	- (3) Apresente os resultados

Resultado do Experimento:

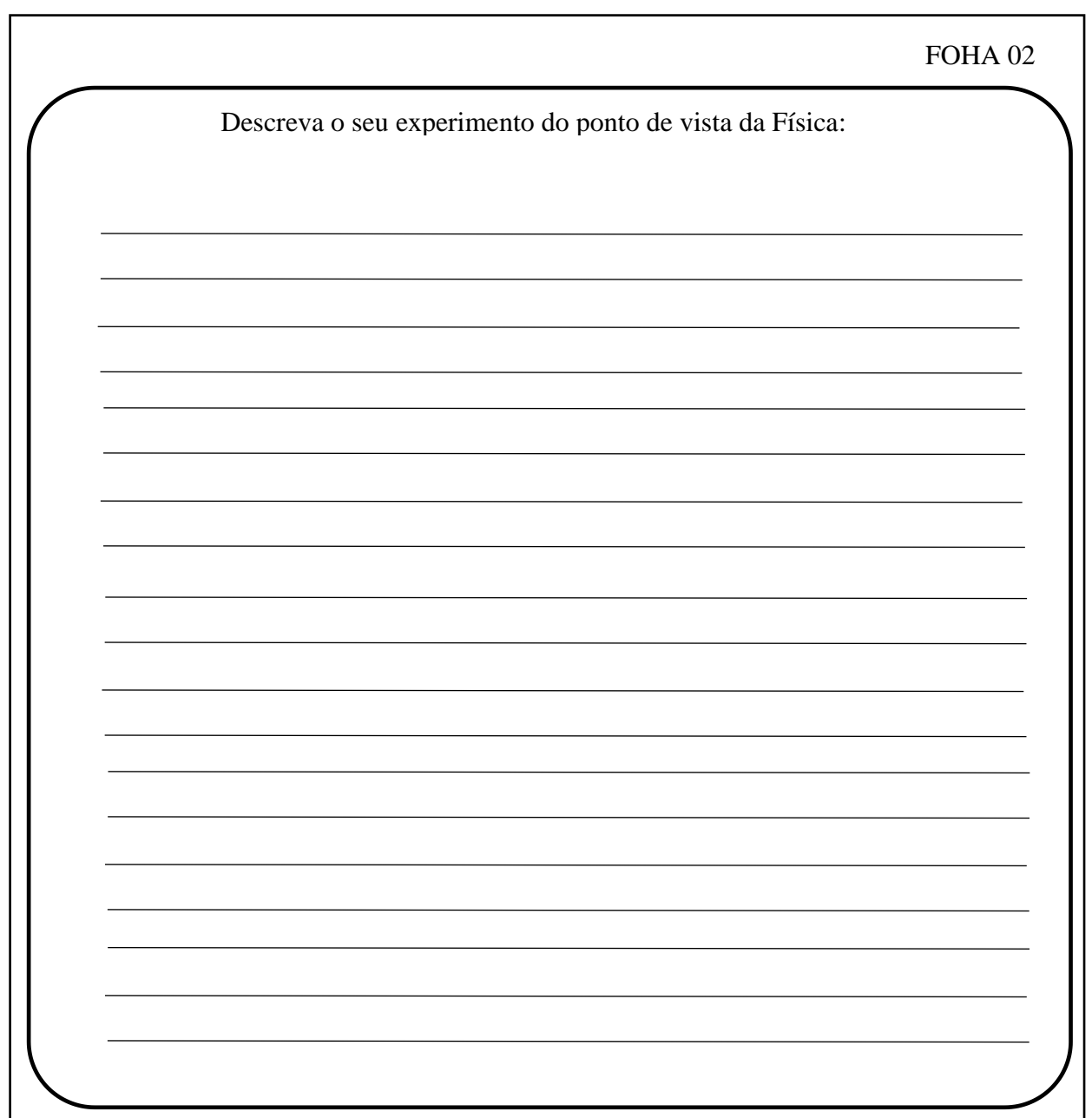

# **Estágio 7:**

### **Introdução:**

Através de um questionário a ser aplicado, verificamos os conhecimentos após trabalho, onde iremos abordar questões relevantes ao que foi estudado em todo nosso percurso até aqui. Nesse estágio, segundo Moreira, após o sexto passo, deverão ser propostas questões/situações que impliquem compreensão, que evidenciem captação de significados e, idealmente, alguma capacidade de transferência.

### **Objetivos:**

• Avaliar a compreensão e desempenho dos alunos sobre os fenômenos Físicos estudados neste projeto.

## **Estágio 7 – sétimo encontro:**

Recursos a serem usados:

• Computador, tablet ou celular, dotado de Internet;

Ferramentas de Internet como:

• Youtube, Google Mee[t;](https://forms.office.com/) 

# **Dicas de preparação**:

- Verificar se todos os alunos possuem computador, tablet ou celular com acesso à Internet;
- Testas as Ferramentas de Internet que serão usadas;
- Testar o computador que usarmos e a conexão com a internet;

# **Procedimentos:**

Enviaremos um link de acesso para cada aluno via WhatsApp ou e-mail com endereço de acesso ao questionário.

# **Estágio 8:**

## **Introdução:**

Essa e a fase final do nosso produto educacional, na qual serão avaliados os questionários e os diários de bordo, isso será o nosso indicador de êxito. Pois a UEPS somente será considerada exitosa se a avaliação do desempenho dos alunos fornecer evidências de aprendizagem significativa (captação de significados, compreensão, capacidade de explicar, de aplicar o conhecimento para resolver situações-problema).

# **Objetivos:**

• Analisar os indicadores de êxito, por meio dos dados obtidos dos questionários e diários de Bordo.

# **Estágio 8 – Oitavo encontro:**

Recursos a serem usados:

- Computador, tablete ou Celular;
- Internet:

#### **Dicas de preparação:**

- Verificar se o computador, tablet ou celular está funcionado e com acesso à Internet;
- Testas as Ferramentas de Internet que serão usadas;

# **Procedimentos:**

.

Elaborar um gráfico para análise e compreensão dos dados coletados.

# **REFERÊNCIAS**

**Brasil.** Lei nº 9.394, de 20 dezembro de 1996: Leis de Diretrizes e Bases da Educação Nacional.

**Brasil.** MEC/SEF. Orientações curriculares para o ensino médio. Ciências da Natureza, Matemática e suas Tecnologias: Secretaria de Educação Básica. Brasília: MEC/SEMTEC: Brasília - DF; 2008.

FREIRE, Paulo. **Pedagogia do oprimido**. São Paulo: Paz e Terra. 18. ed. 1988.184 p.

HALLIDAY, David; RESNICK, Robert; WALKER, Jearl. **Fundamentos de Física**. 9. ed. Rio de Janeiro, RJ: LTC, 2012.

KITTEL C. **Introdução à física do estado sólido.** Rio de Janeiro: LTC; 2006.

MOREIRA, M.A. **Aprendizagem significativa**. Brasília- DF: Editora da UnB. 1999. 129 p.

MOREIRA, M.A. **O que é afinal aprendizagem significativa**. Cuiabá, MT: Editora da UFNT. 2010. 27 p.

UNIVERSIDADE DE SÃO PAULO. Instituto de Física de São Carlos. [**Complementos de Física**: Bandas de energia em sólidos, condutores, isolantes e semicondutores intrínsecos]. Disponível em: [https://www.youtube.com/watch?v=fXyJ3Xu5p6g.](https://www.youtube.com/watch?v=fXyJ3Xu5p6g) Acesso em: 7 set 2022.